**LV-671 Test Report Edition 1.01 2004/7/14** 

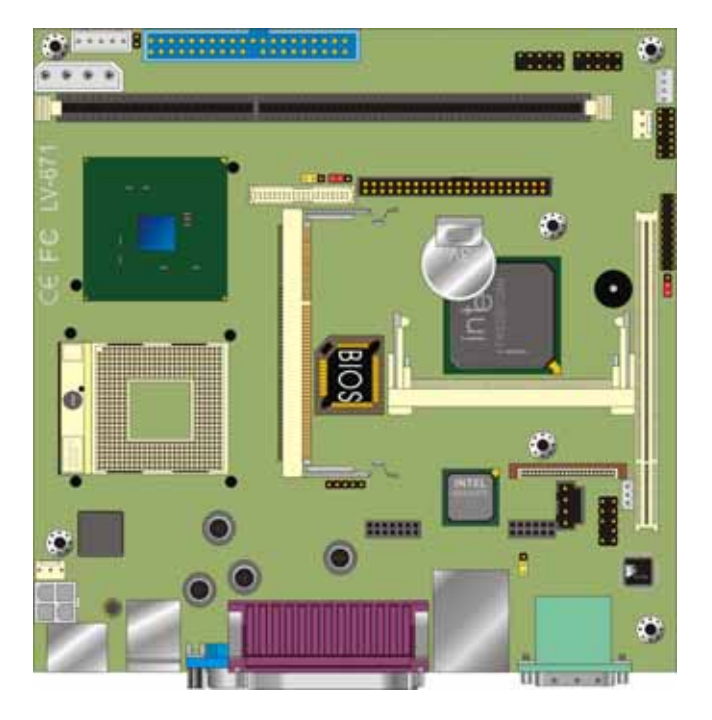

Test Engineer : Gary **Internal and State Engineer** : Gary

# **Index**

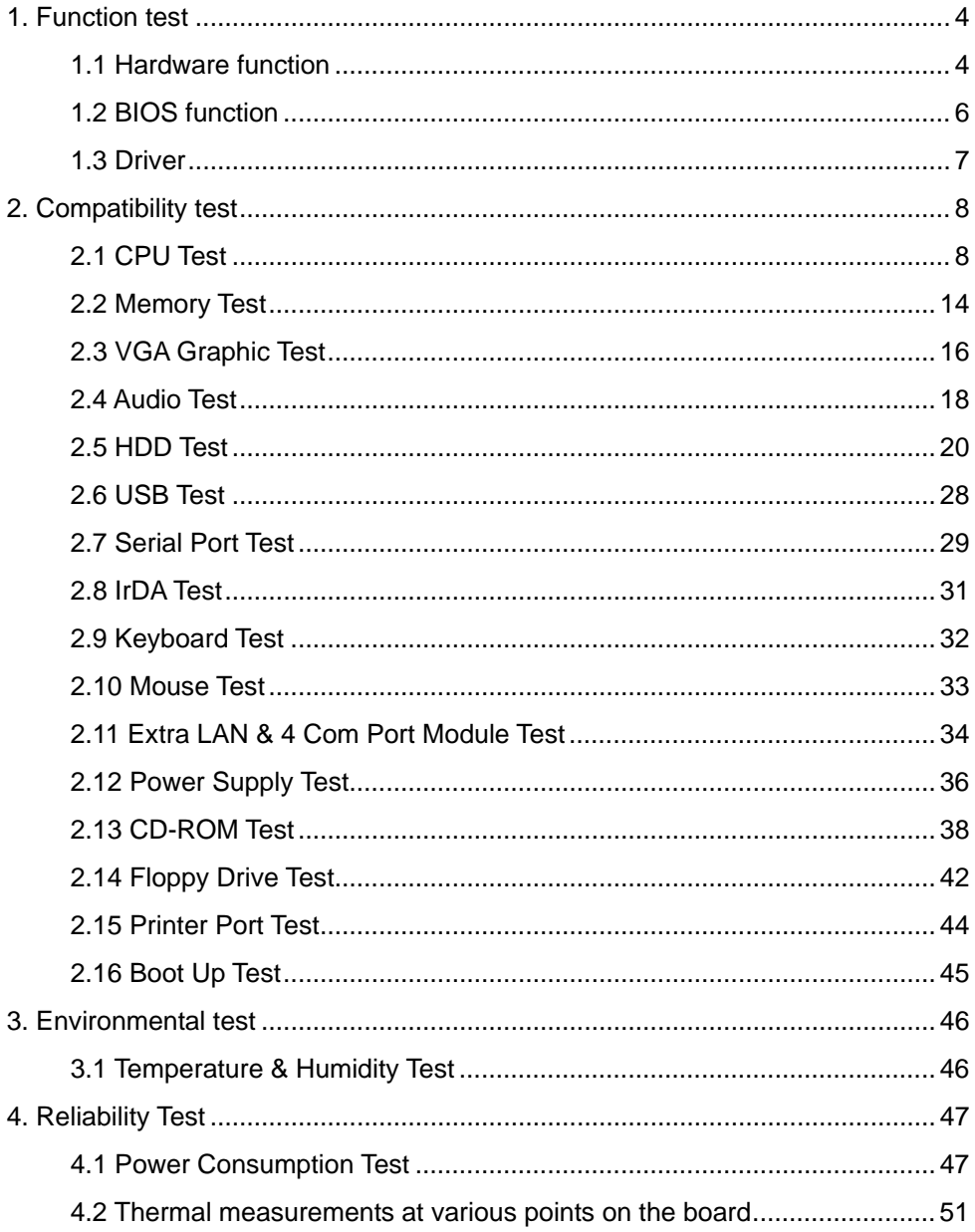

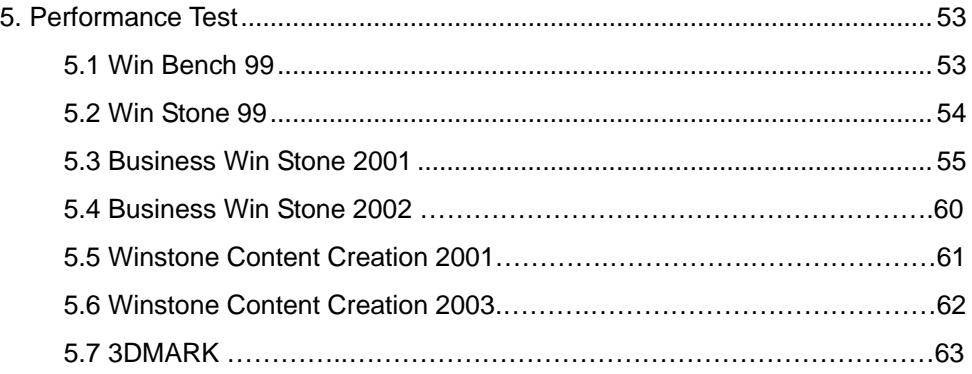

# **1. Function test**

## **1.1 Hardware function**

## **Base Function Test**

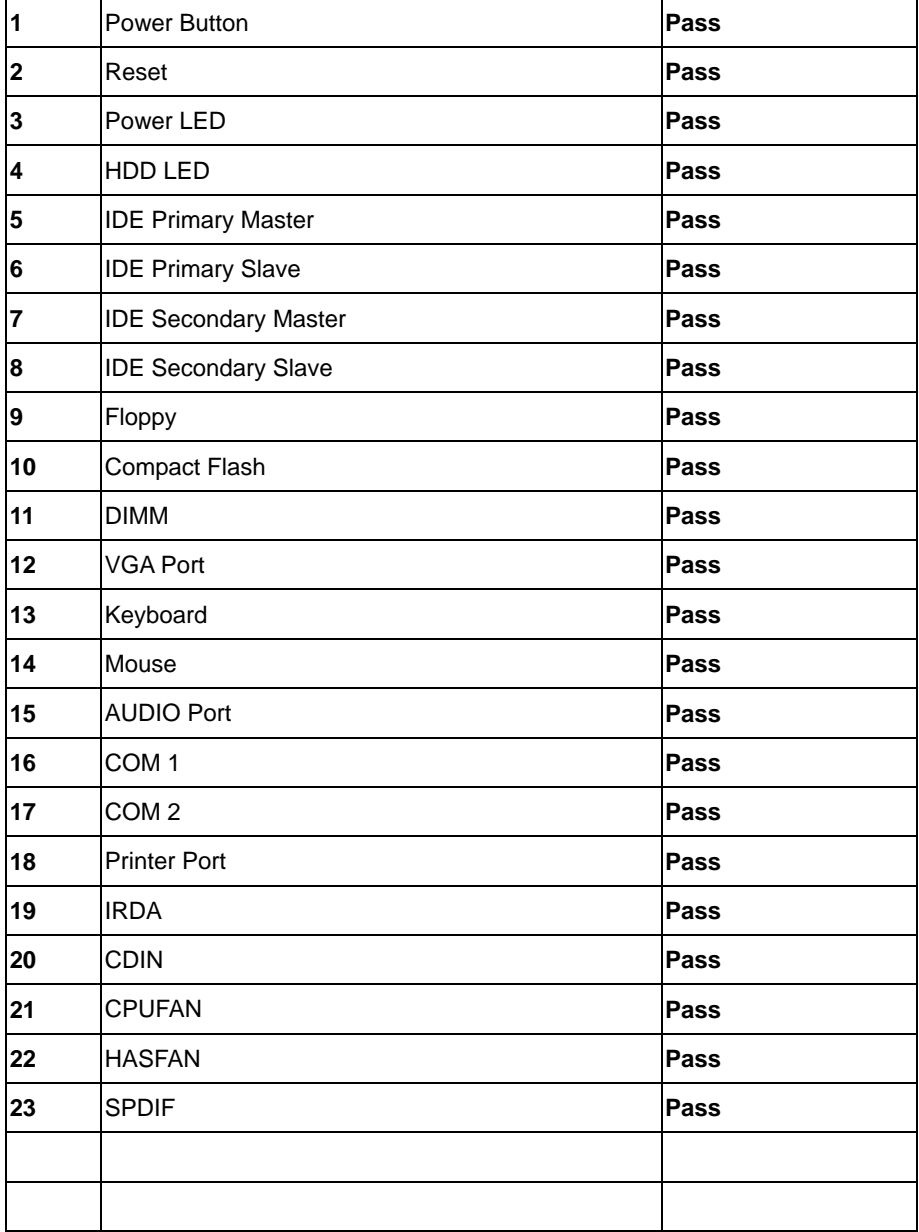

## **2.0 PITCH (DIP)**

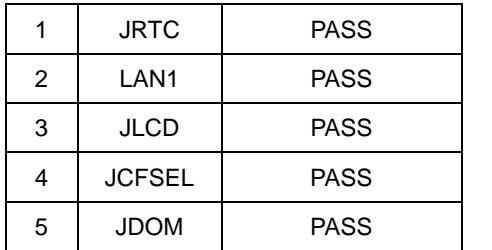

## **1.2 BIOS function**

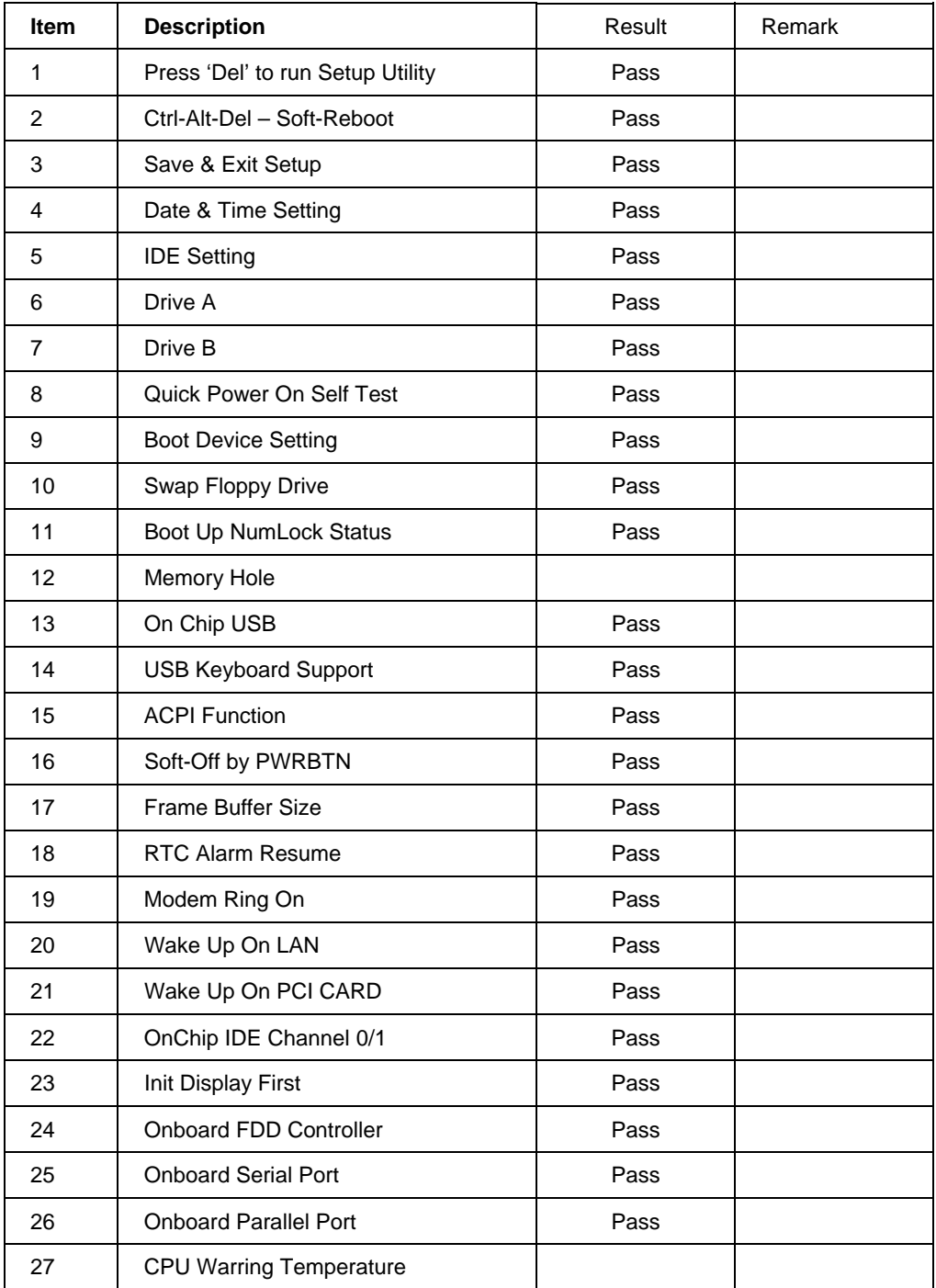

## **1.3 Driver**

#### **1. Windows 98 Driver Test**

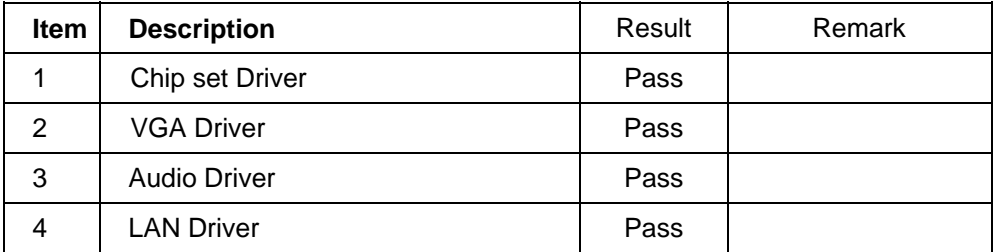

### **2. Windows 2000 Driver Test**

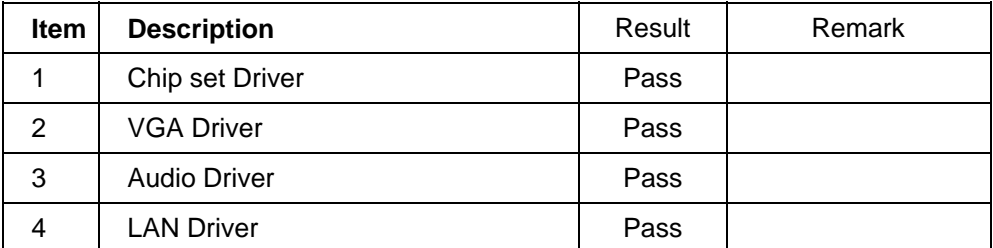

## **3. Windows XP Driver Test**

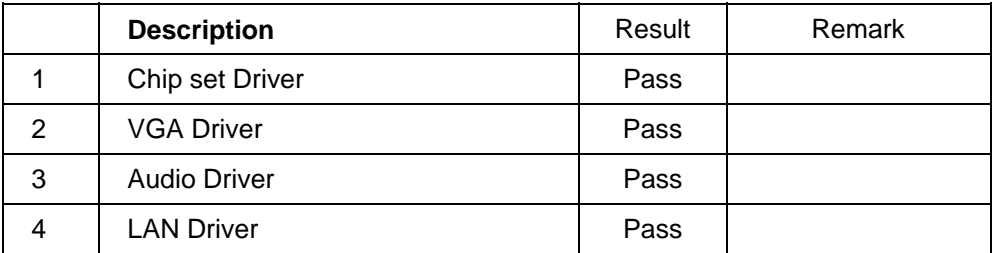

# **2. Compatibility test**

## **2.1 CPU Test**

## **Processor: Pentium-M Intel 1.3 GHZ**

### **O.S: MS-DOS 6.22**

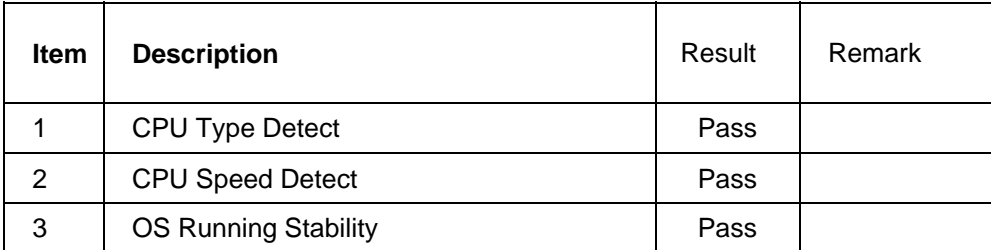

### **Windows 98**

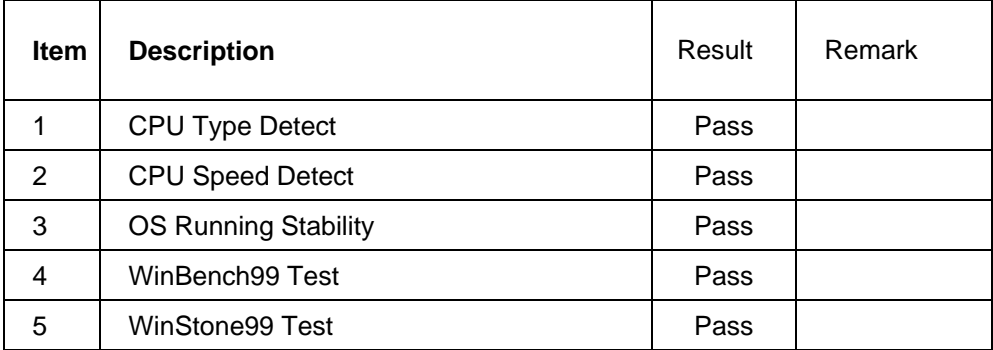

#### **Windows 2000**

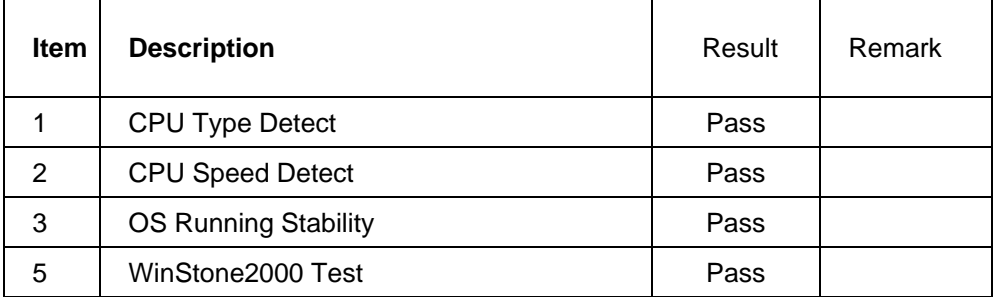

### **Windows XP**

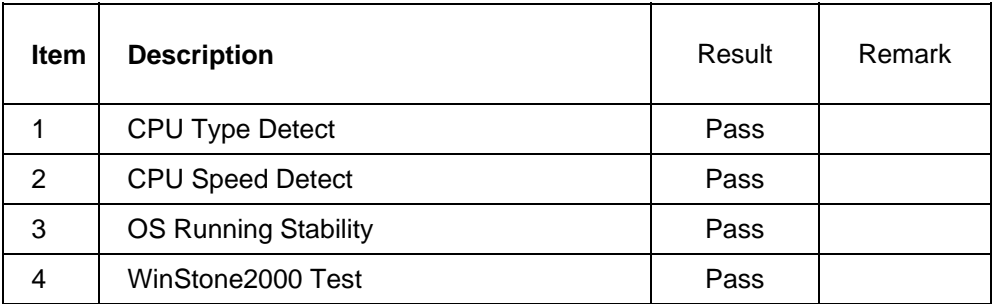

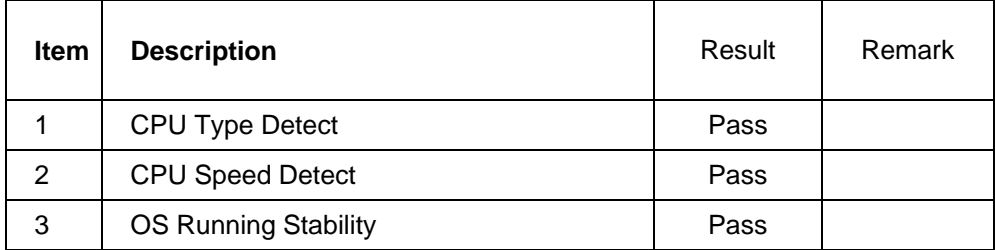

## **Processor: Pentium-M Intel 1.4 GHZ**

#### **O.S: MS-DOS 6.22**

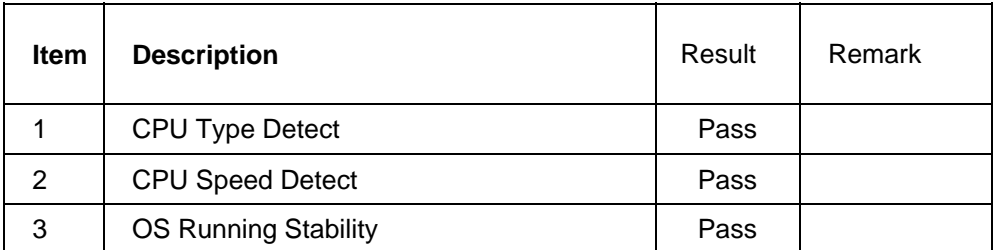

**Windows 98**

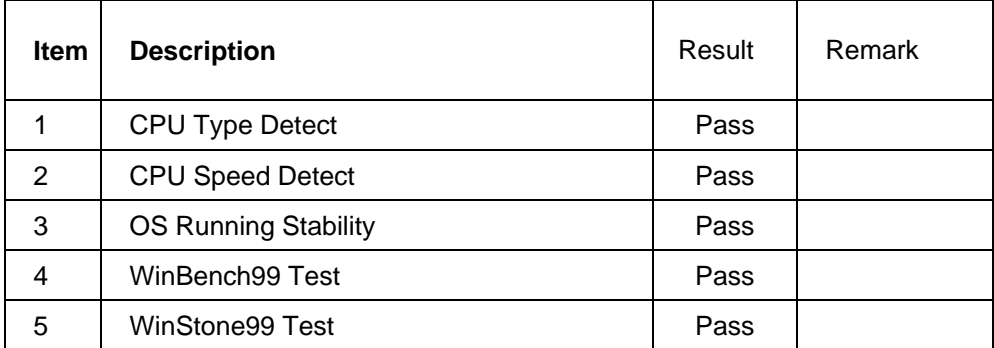

**Windows 2000** 

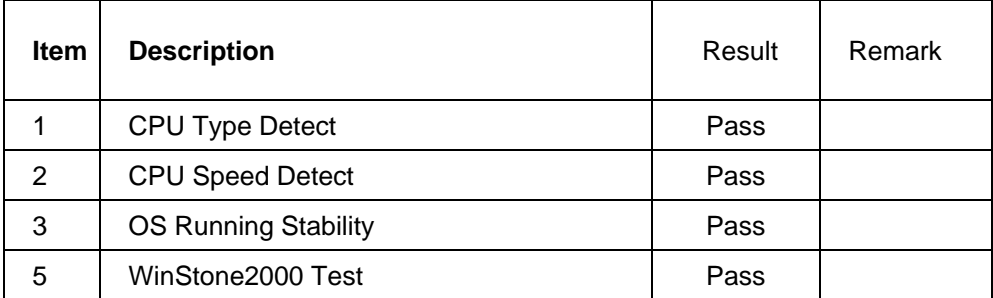

### **Windows XP**

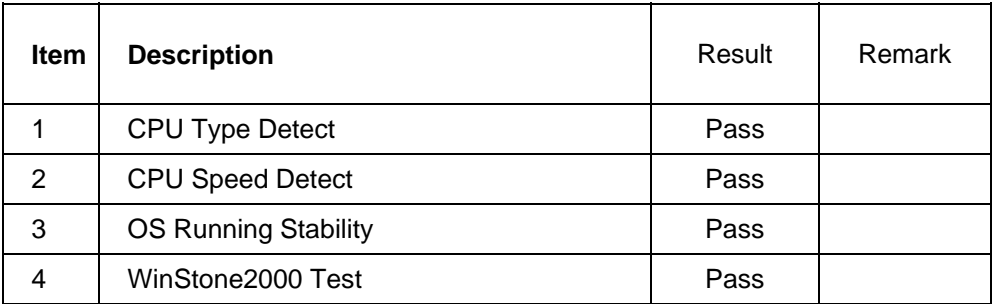

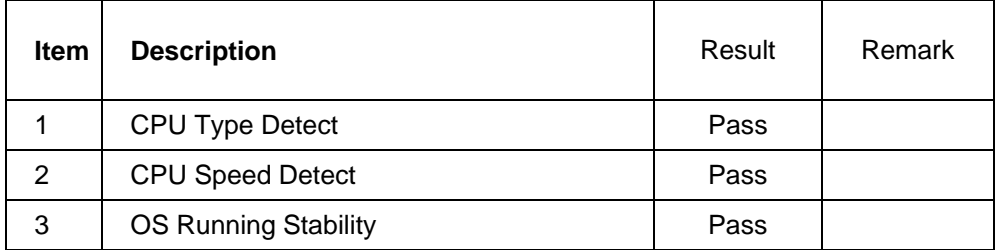

## **Processor: Pentium-M Intel 1.6 GHZ**

#### **O.S: MS-DOS 6.22**

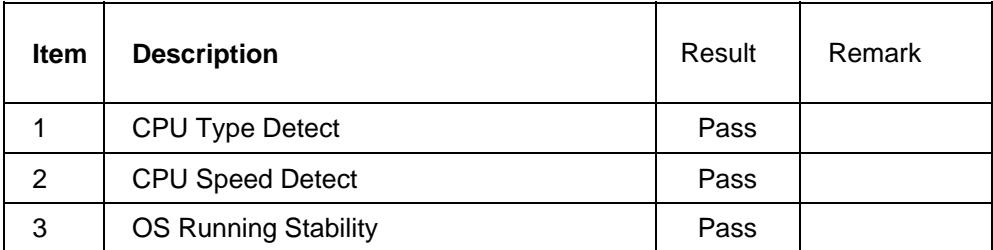

**Windows 98**

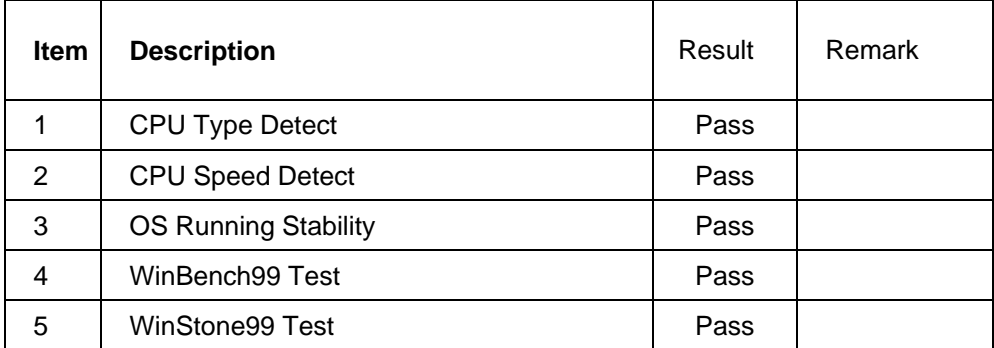

**Windows 2000** 

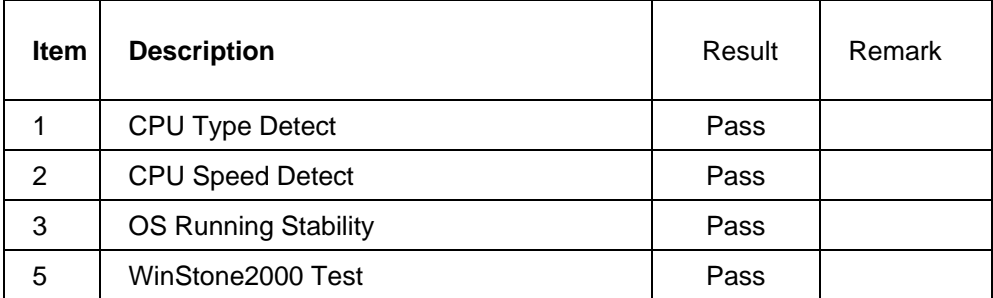

### **Windows XP**

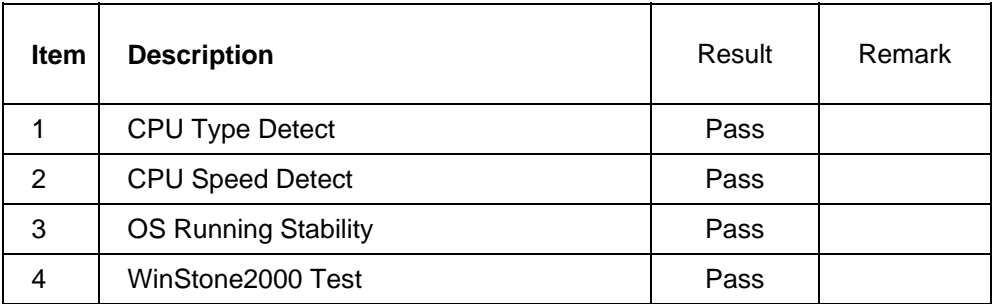

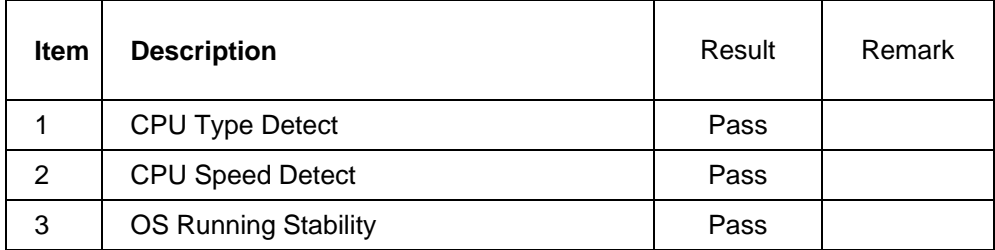

## **2.2 Memory Test**

## **1. SAMSUNG DDR266 256MB ECC**

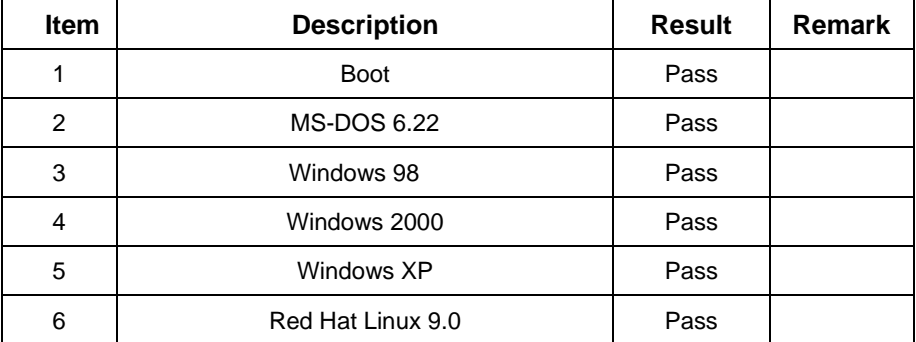

#### **2 SAMSUNG DDR333 512MB**

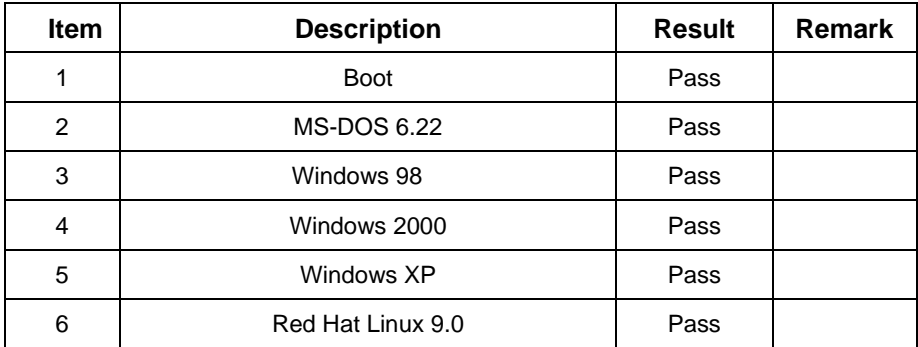

#### **3 SAMSUNG DDR333 1GB**

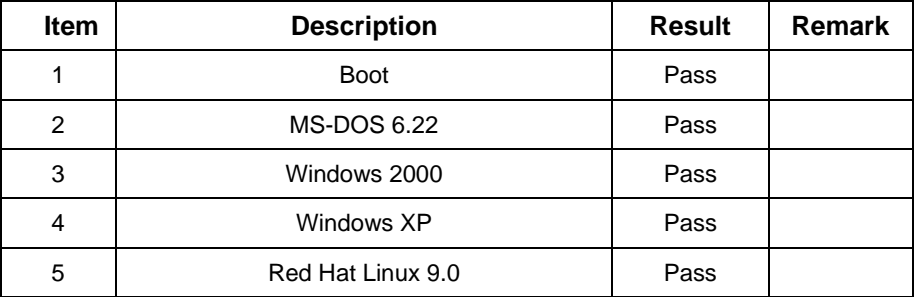

### **4 HYNIX DDR400 1GB ECC**

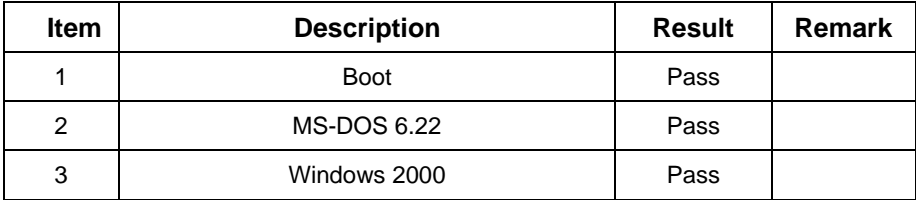

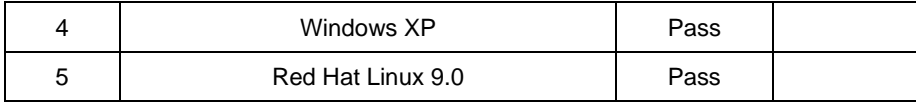

## **2.3 VGA Graphic Test**

## **1. Windows 98**

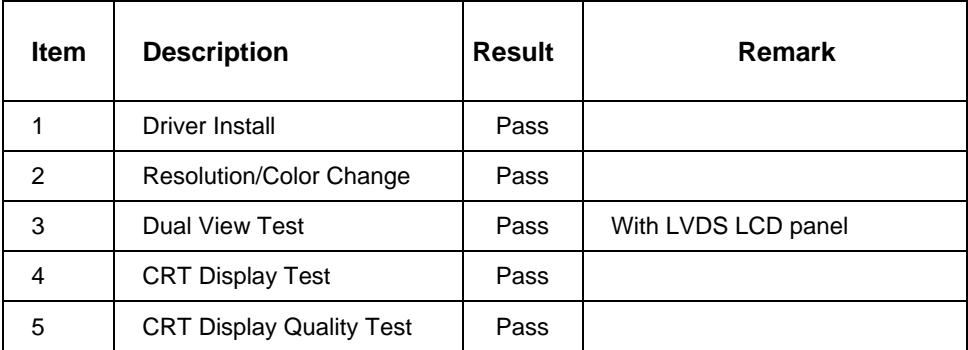

## **2. Windows 2000**

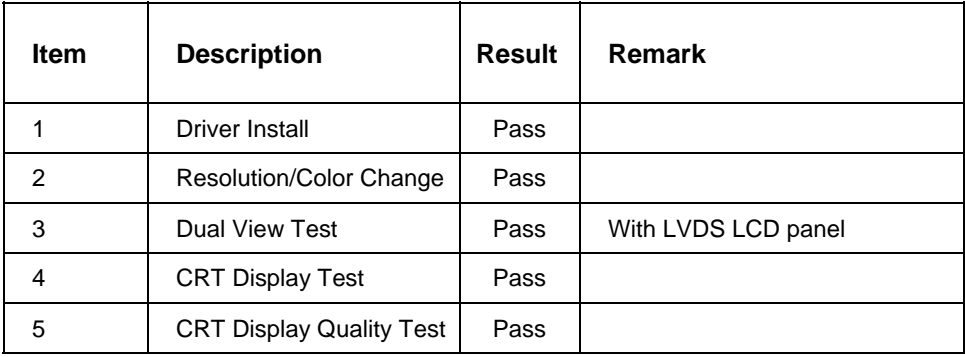

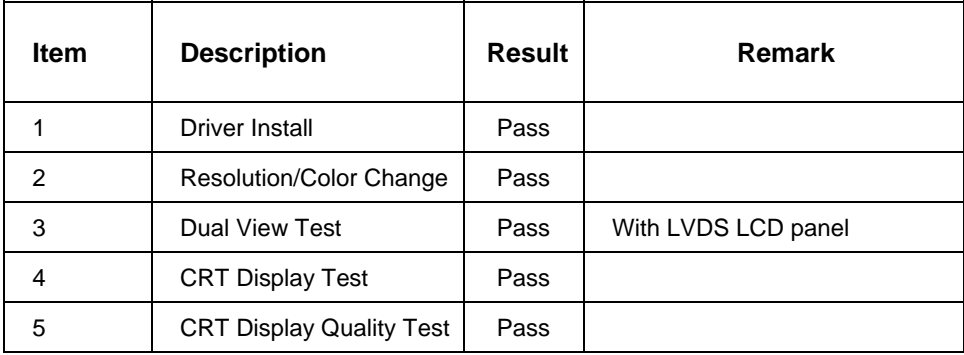

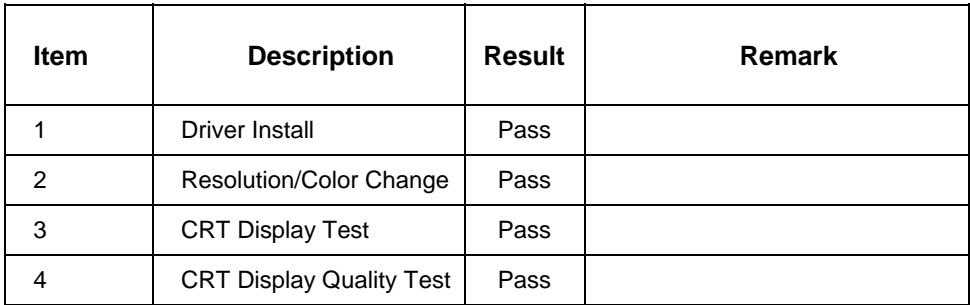

## **2.4 Audio Test**

#### **1. Windows 98**

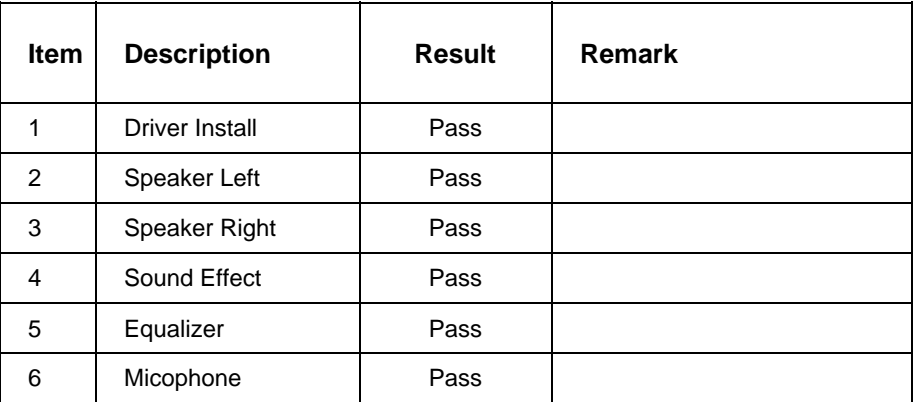

#### **2. Windows 2000**

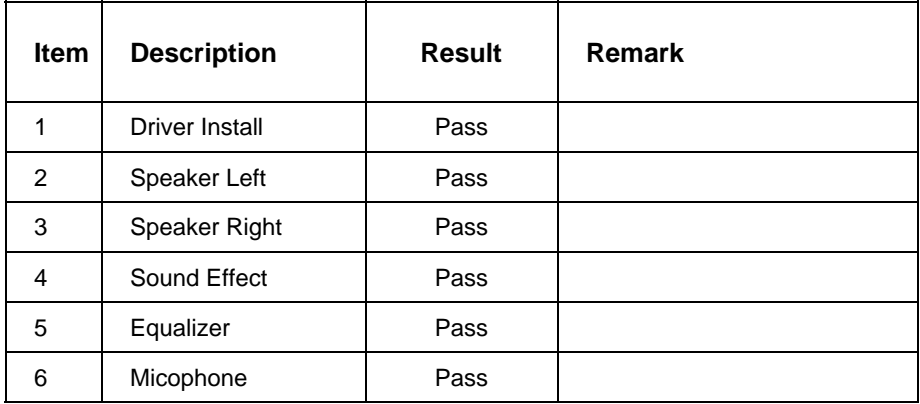

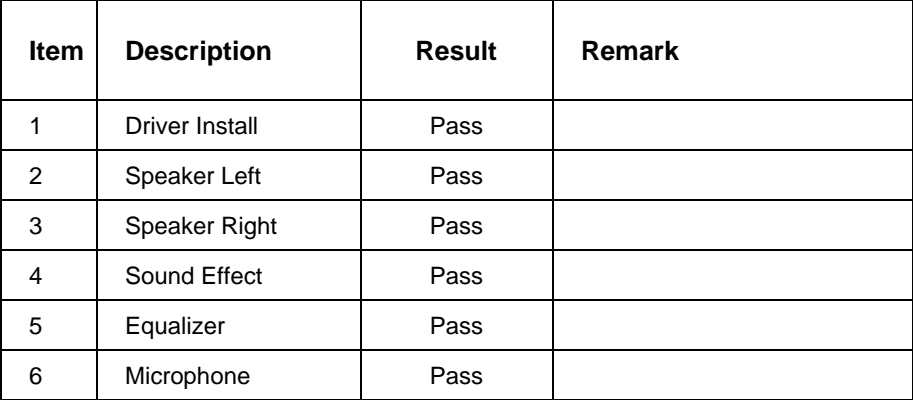

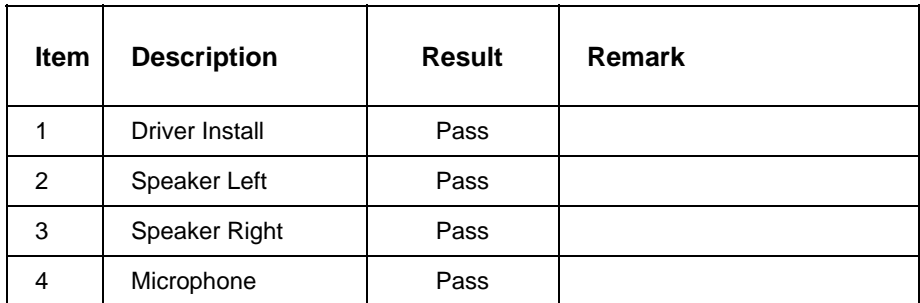

## **2.5 HDD Test**

## **Model: Western Digital WD2500**

## **1. MS-DOS 6.22**

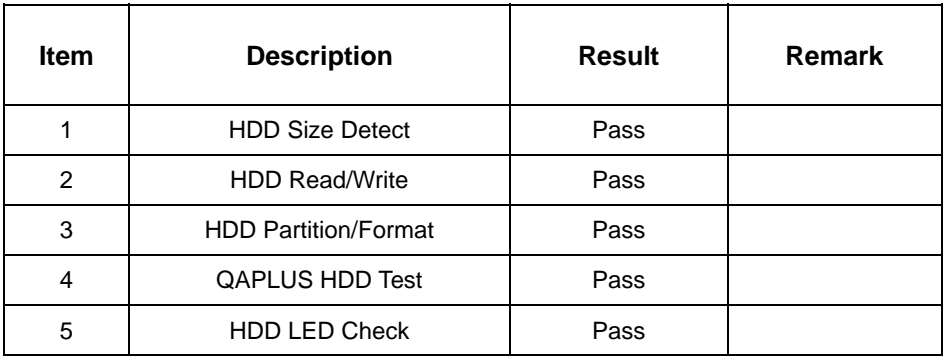

## **2. Windows 98**

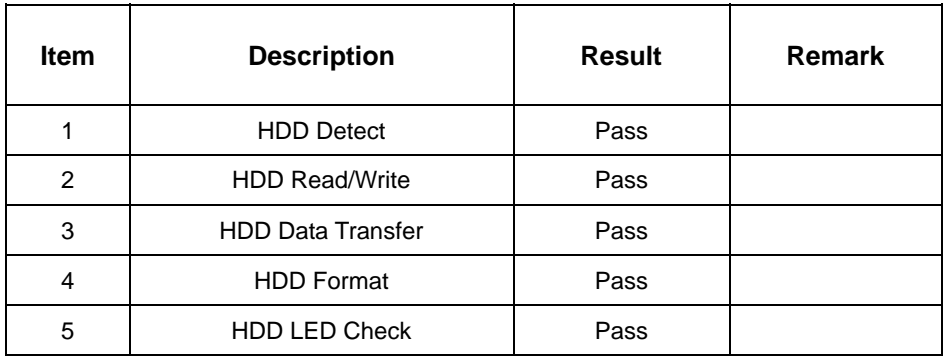

## **3. Windows 2000**

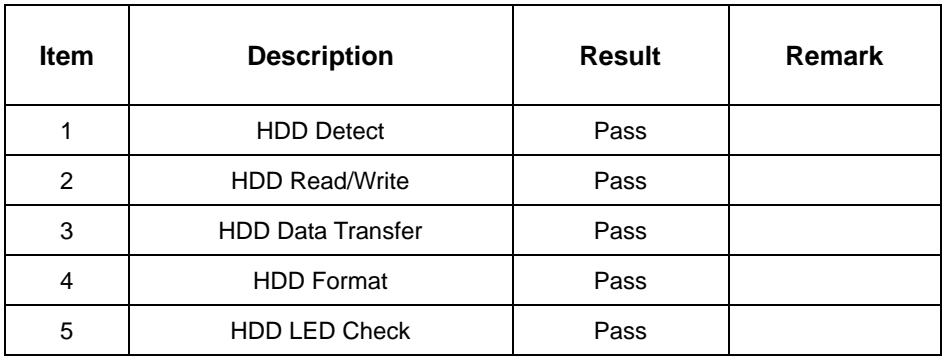

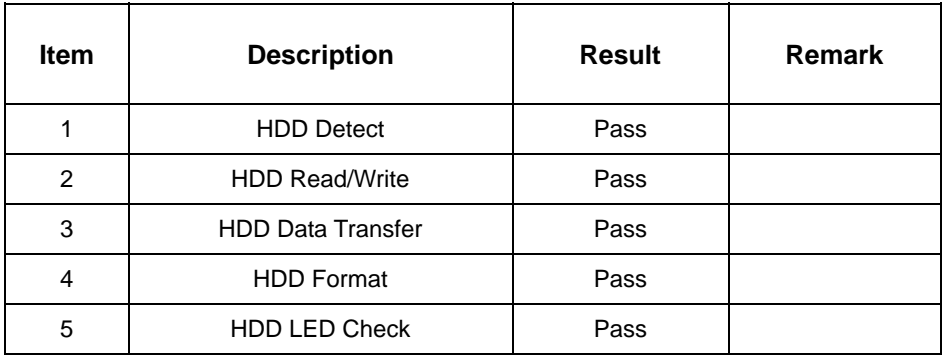

#### **Model: HITACHI Deskstar IC35L060AVV207-0 61.4GB**

#### **1. MS-DOS 6.22**

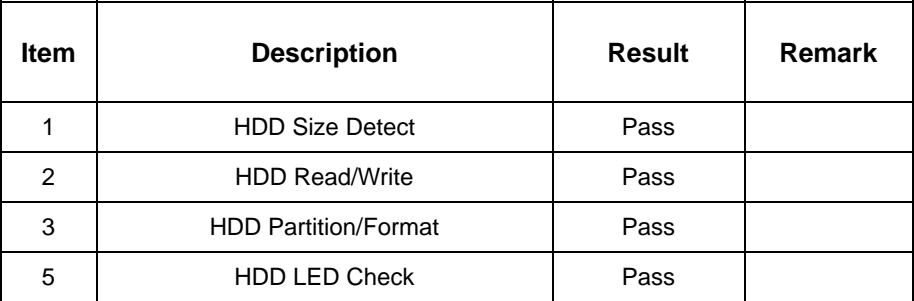

#### **2. Windows 98**

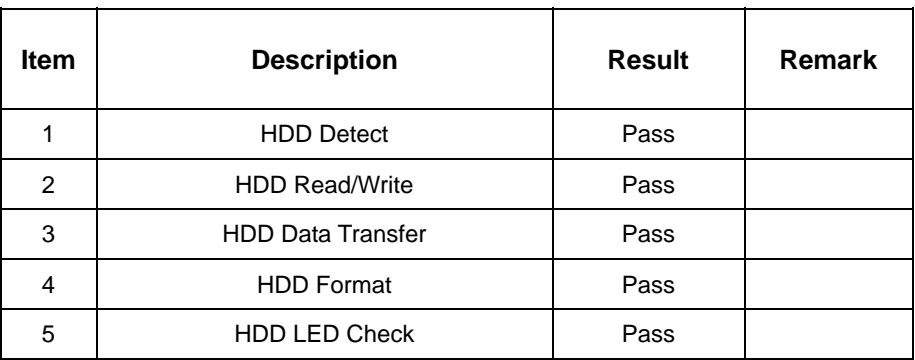

## **3. Windows 2000**

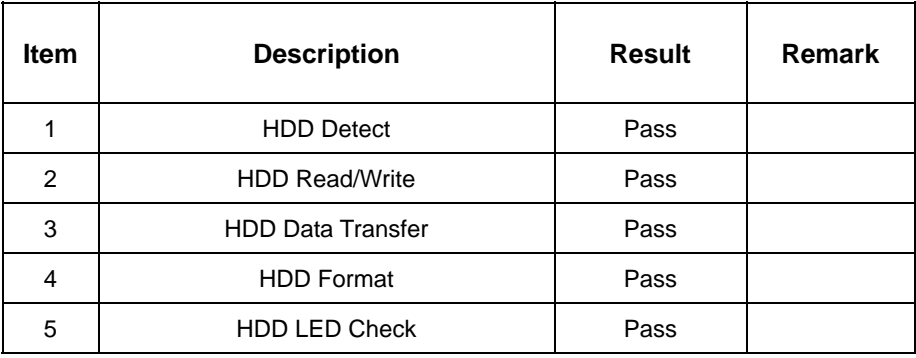

## **4. Windows XP**

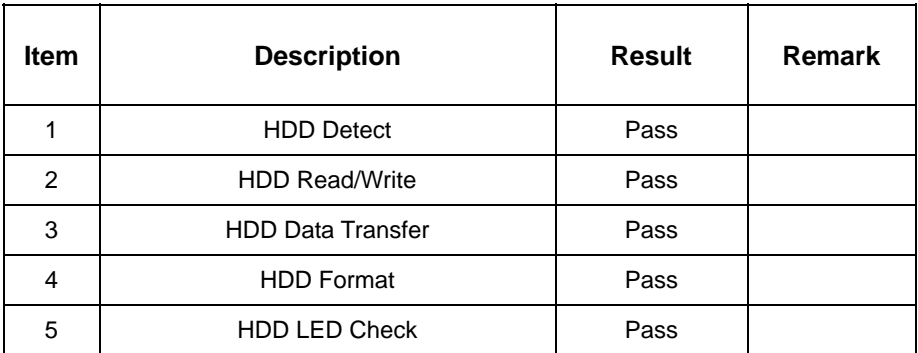

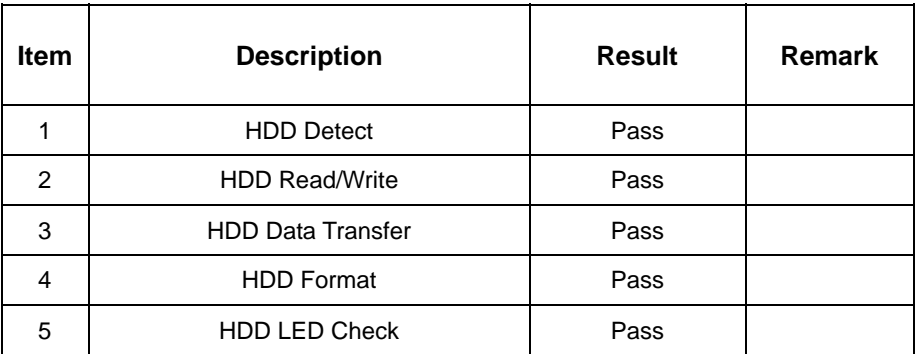

## **Model: MaxtorDiamondMax8 Plus8 40GB**

#### **1. MS-DOS 6.22**

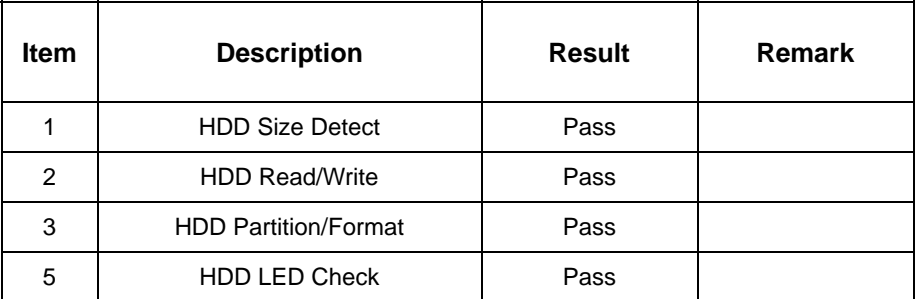

#### **2. Windows 98**

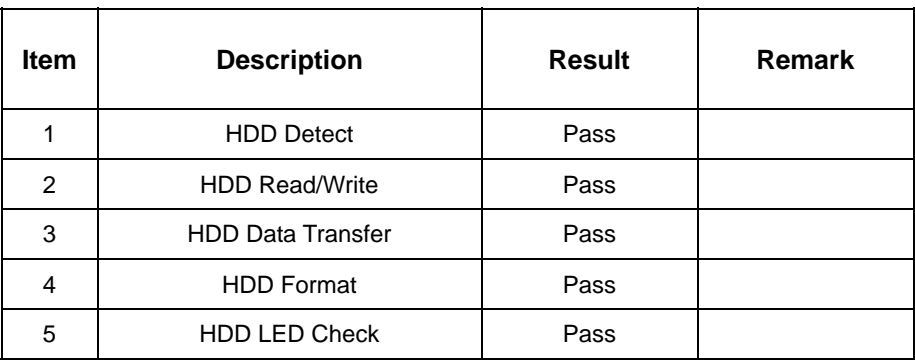

## **3. Windows 2000**

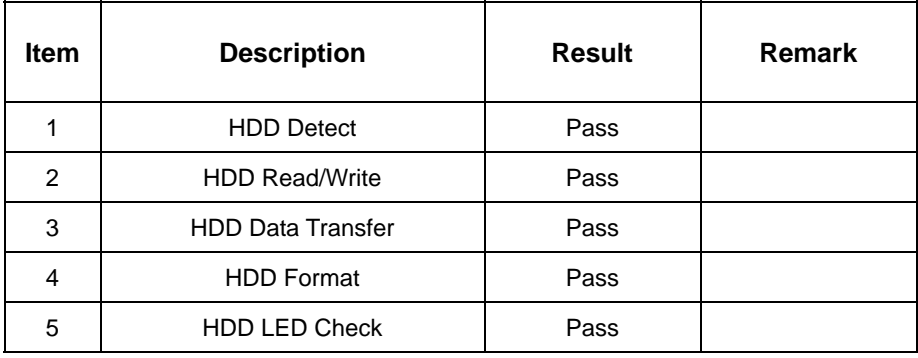

## **4. Windows XP**

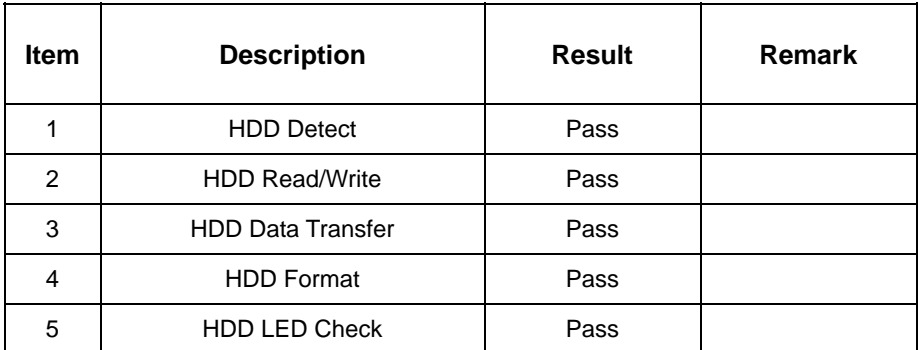

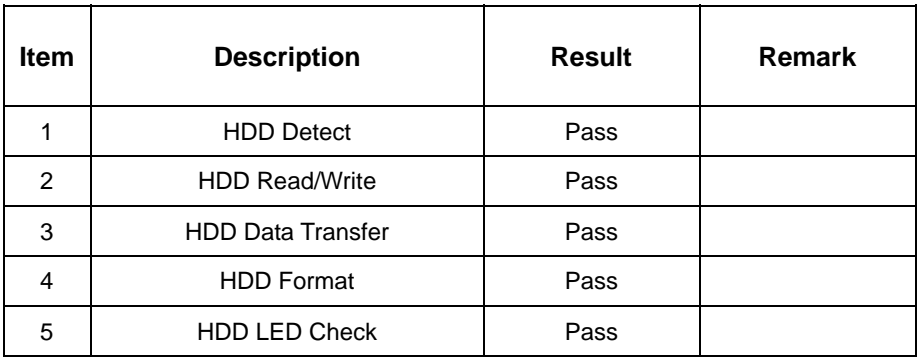

## **Model: Western Digital WD400**

#### **1. MS-DOS 6.22**

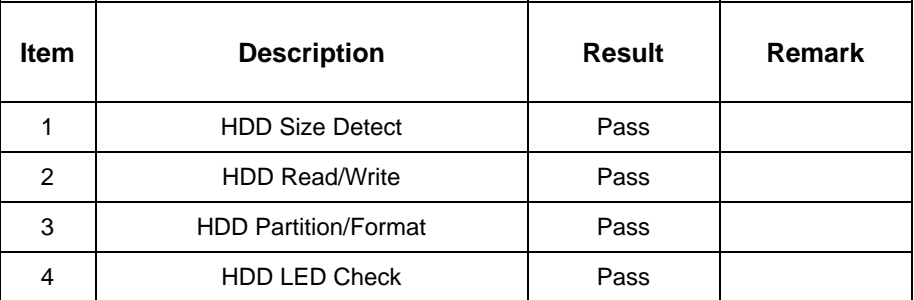

#### **2. Windows 98**

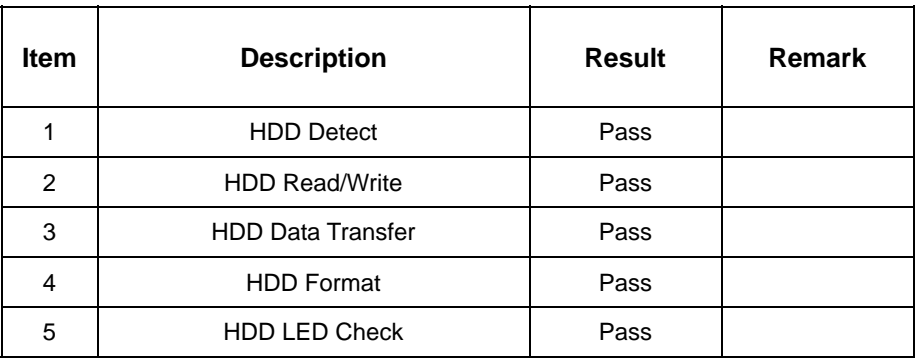

### **3. Windows 2000**

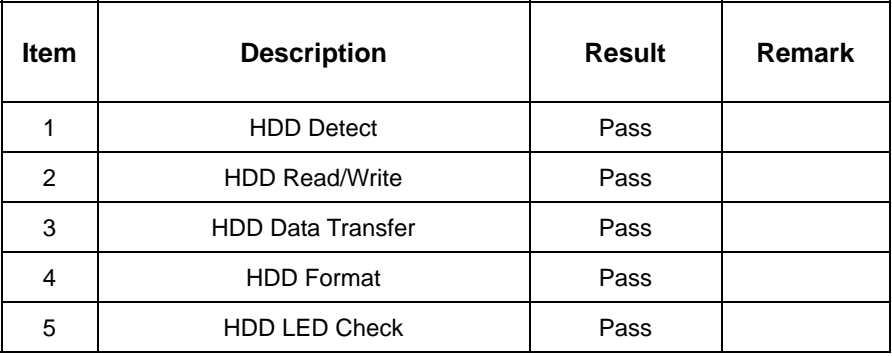

## **4. Windows XP**

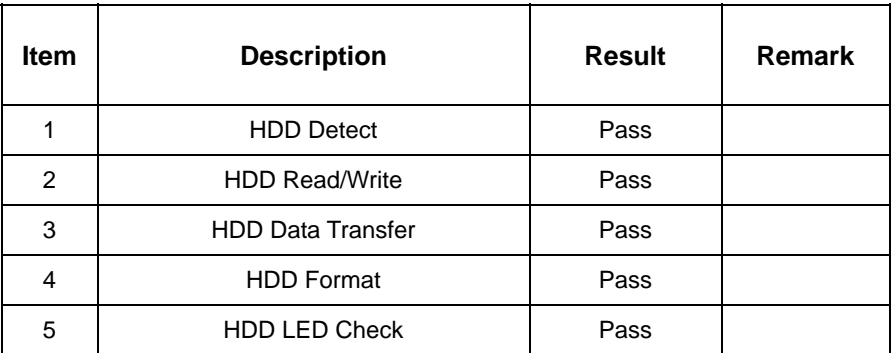

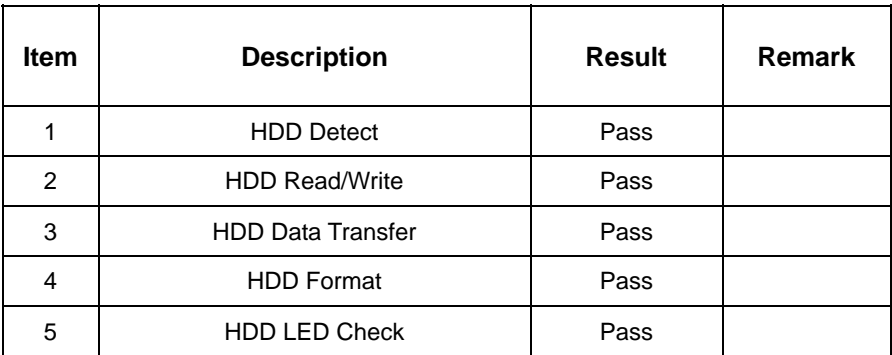

## **2.6 USB Test**

#### **1. Windows 98**

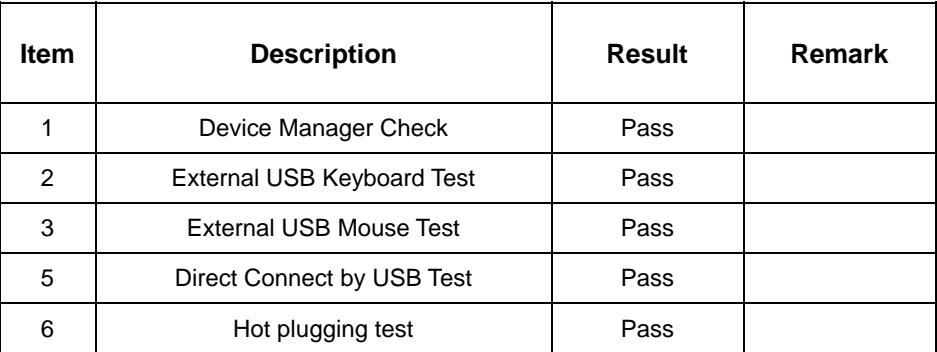

#### **2. Windows 2000**

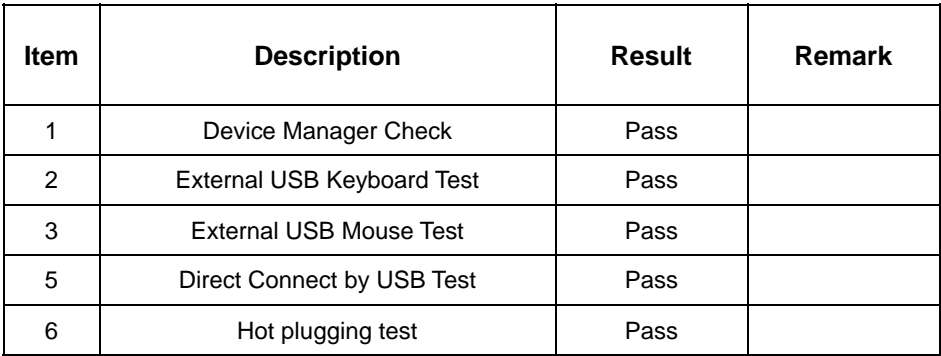

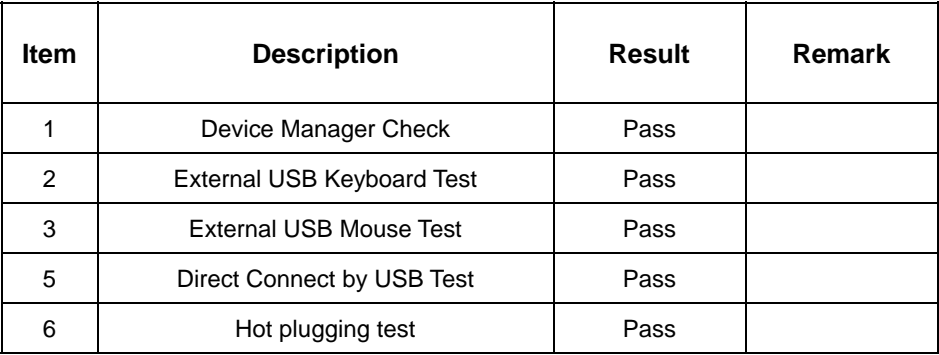

## **2.7 Serial Port Test**

## **1. MS-DOS 6.22**

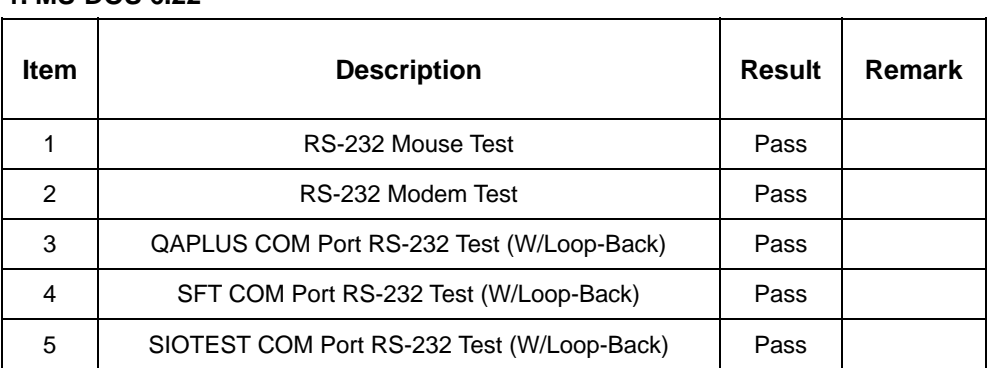

## **2. Windows 98**

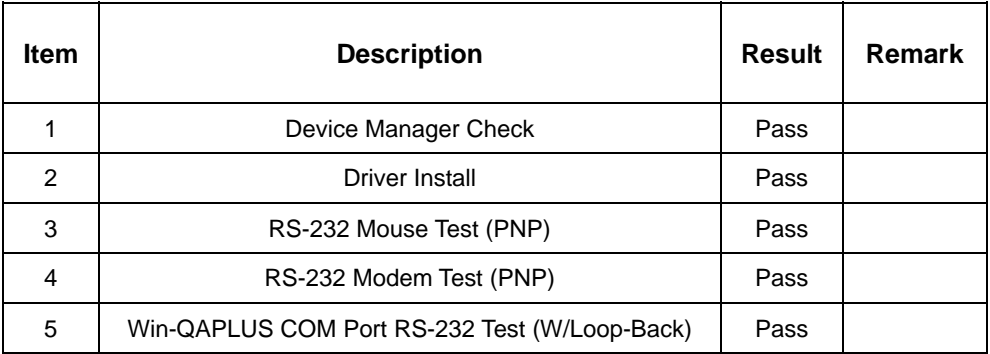

## **3. Windows 2000**

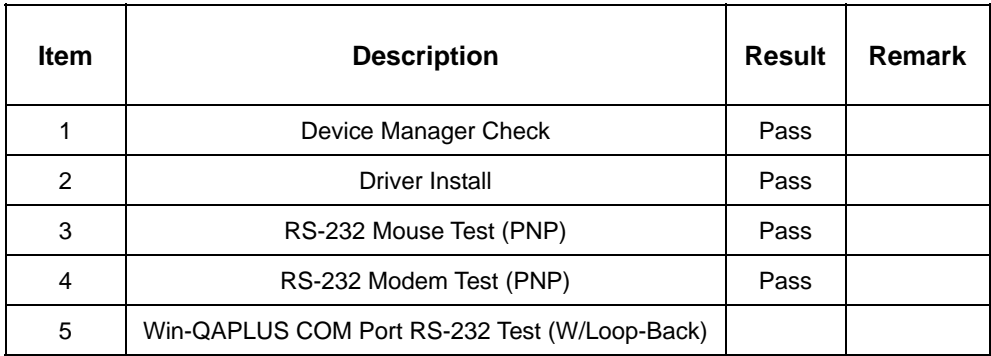

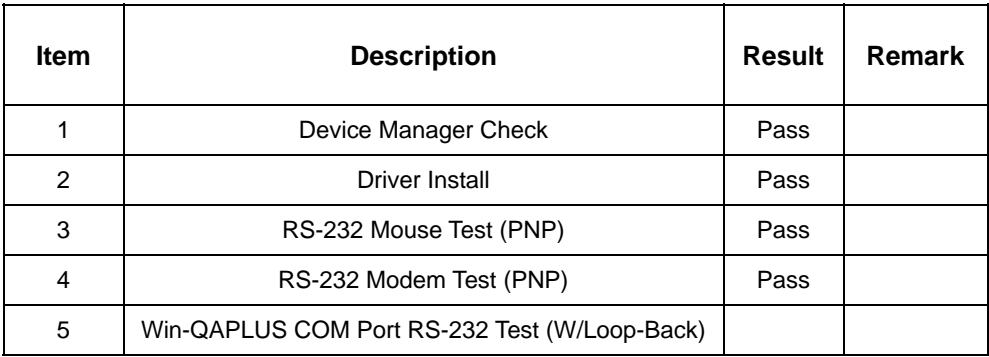

## **2.8 IrDA Test**

#### **1. Windows 98**

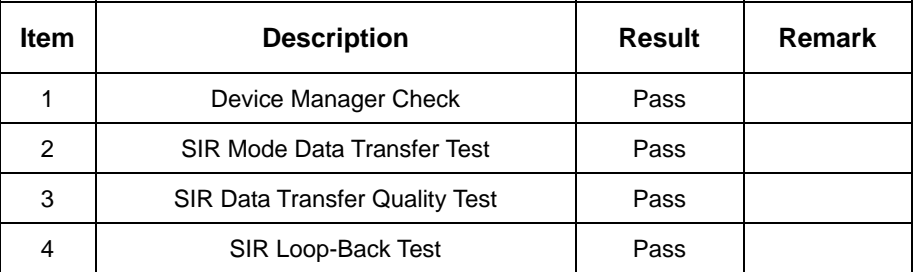

## **2. Windows 2000**

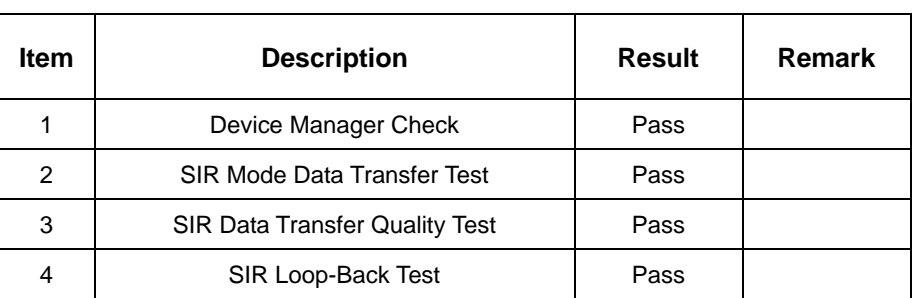

#### **3. Windows XP**

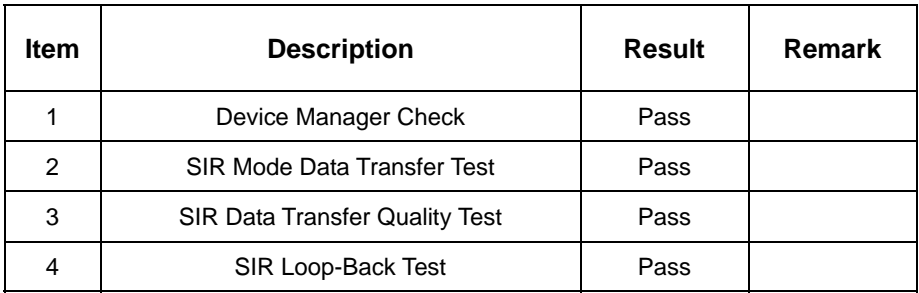

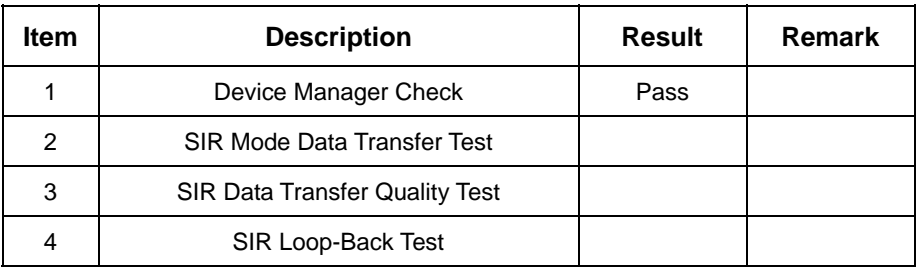

## **2.9 Keyboard Test**

## **1. MS-DOS 6.22**

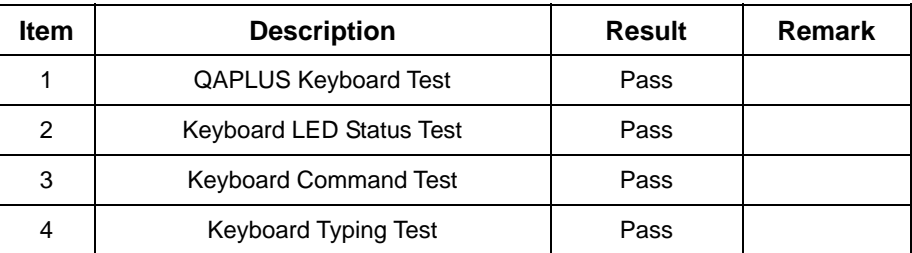

## **2. Windows 98**

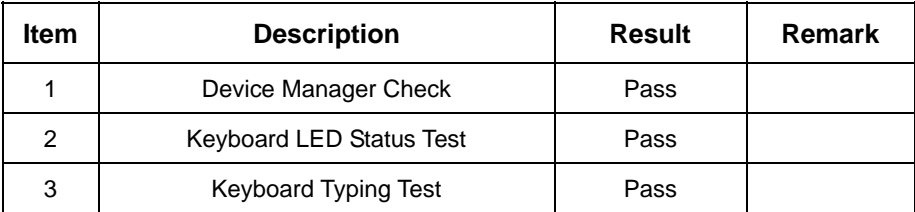

#### **3. Windows 2000**

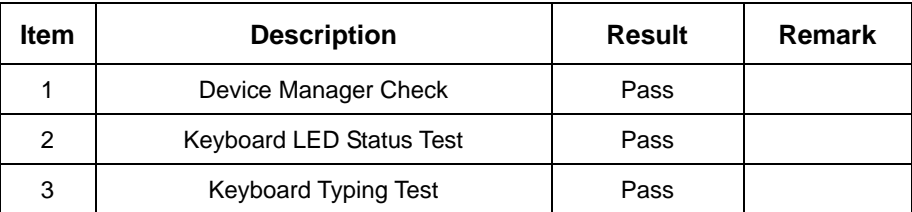

#### **4. Windows XP**

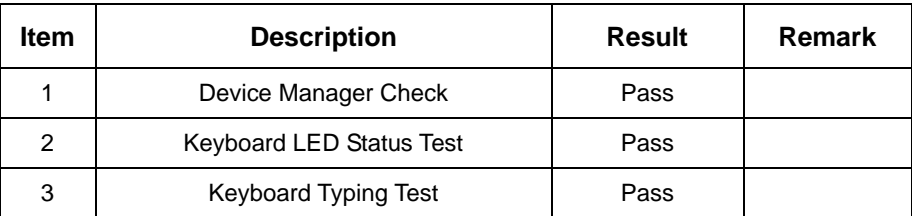

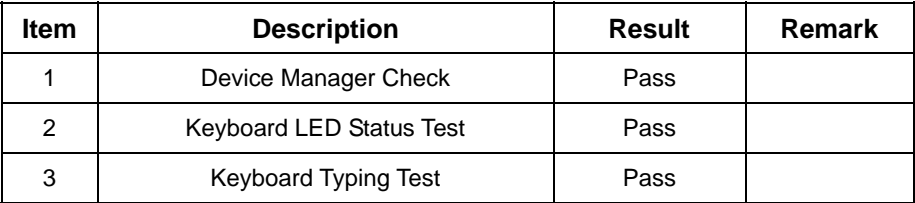

## **2.10 Mouse Test**

### **1. MS-DOS 6.22**

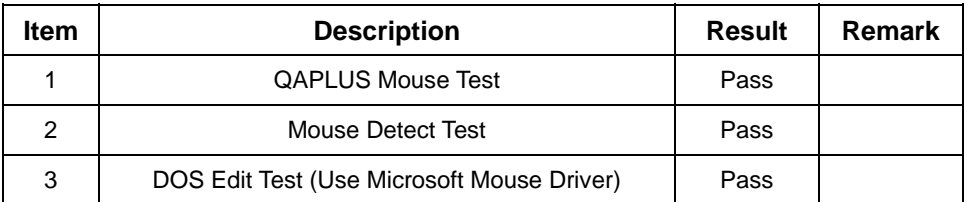

#### **2. Windows 98**

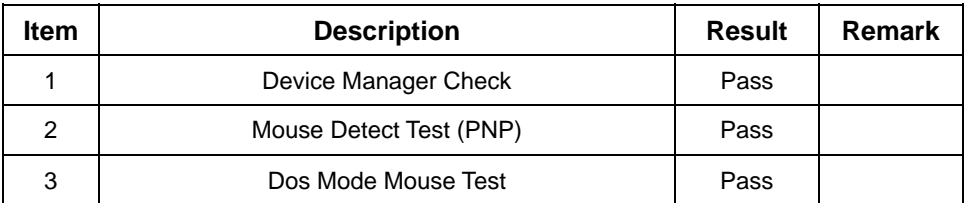

## **3. Windows 2000**

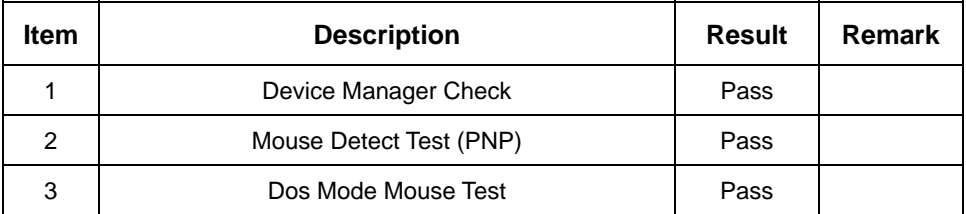

## **4. Windows XP**

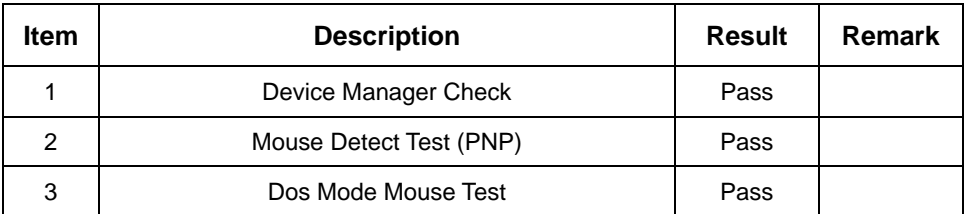

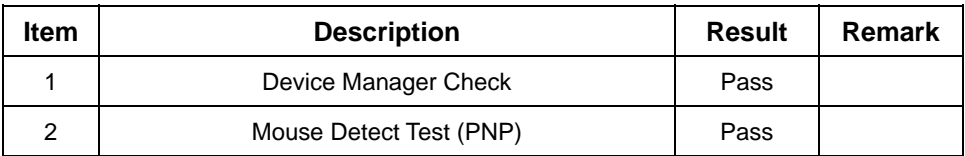

## **2.11 Extra LAN & 4 Com Port Module Test**

#### **1. MS-DOS 6.22**

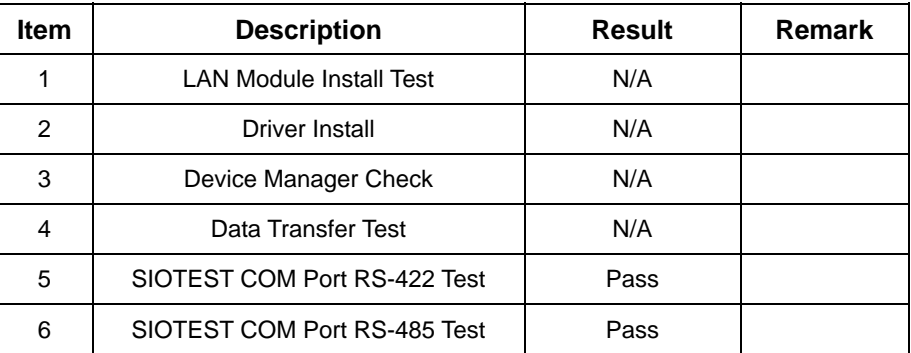

#### **2. Windows 98**

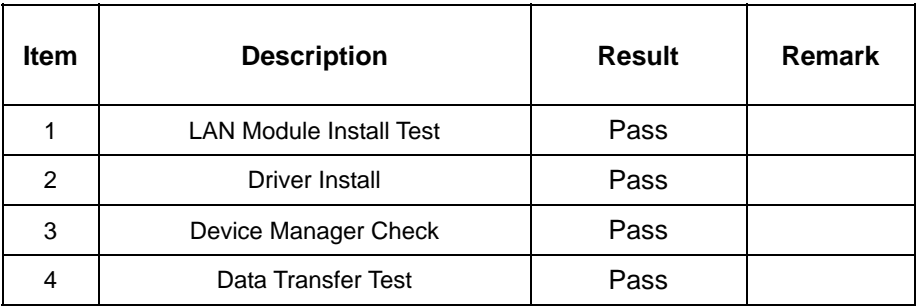

## **3. Windows 2000**

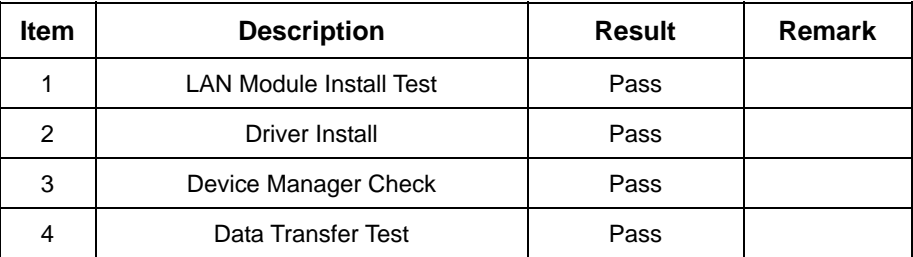

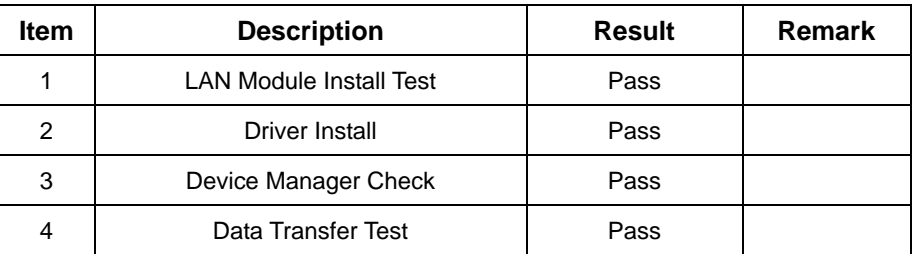

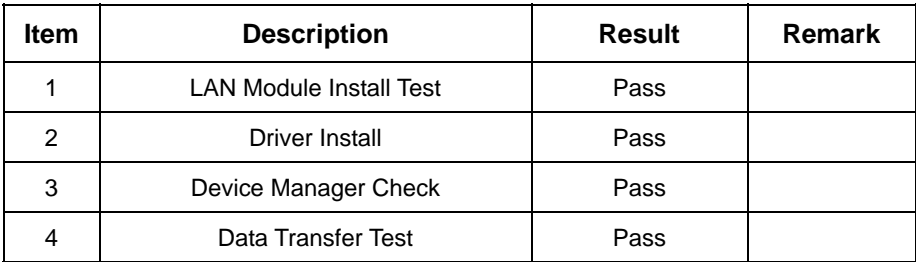

## **2.12 Power Supply Test**

## **1. MS-DOS 6.22**

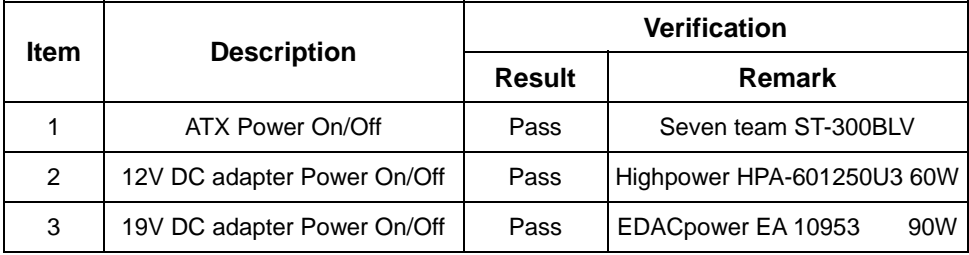

## **2. Windows 98**

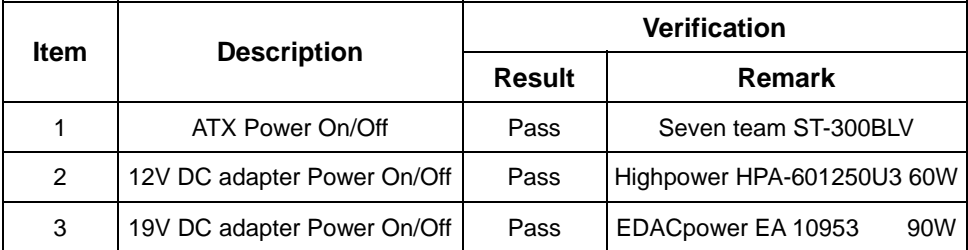

### **3. Windows 2000**

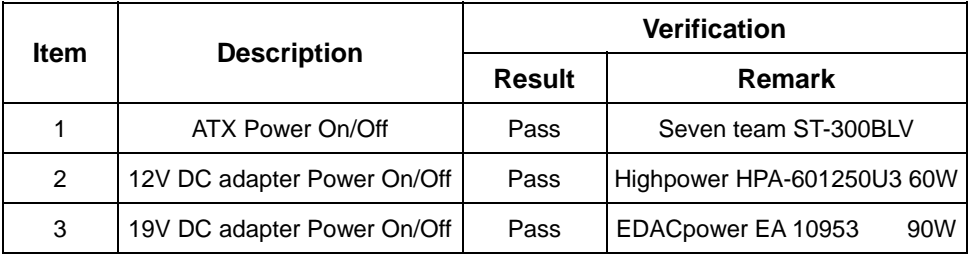

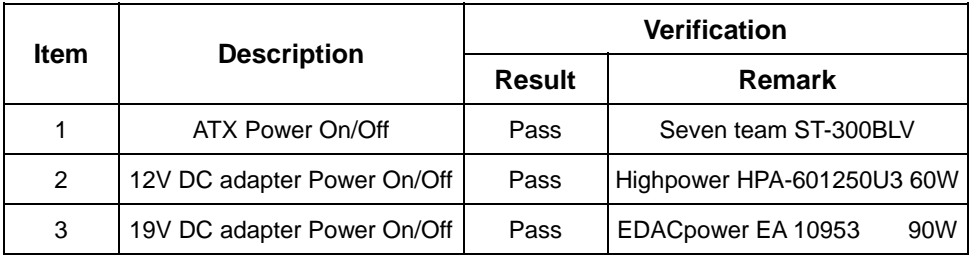

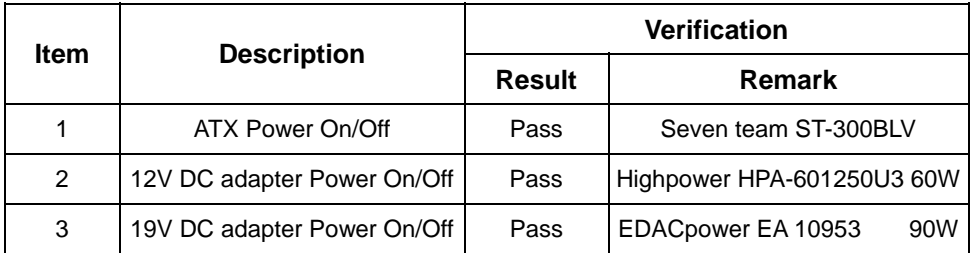

## **2.13 CD-ROM Test**

### **Model: YAMAHA CRW2100E**

#### **1. MS-DOS 6.22**

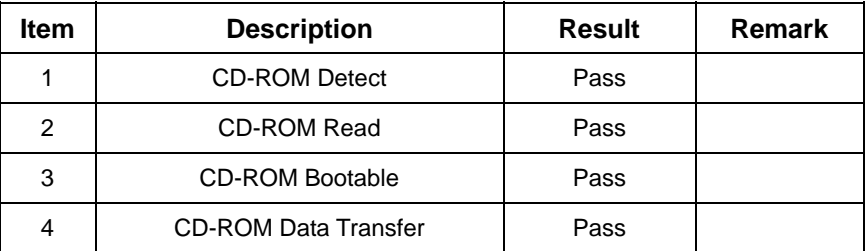

#### **2. Windows 98**

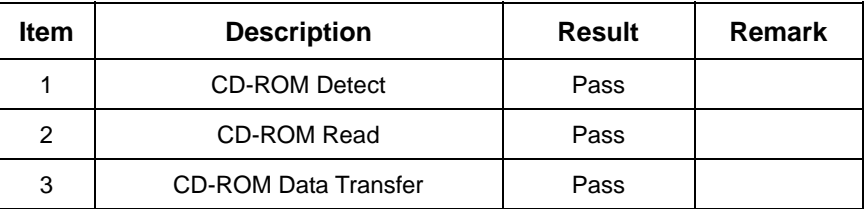

#### **3. Windows 2000**

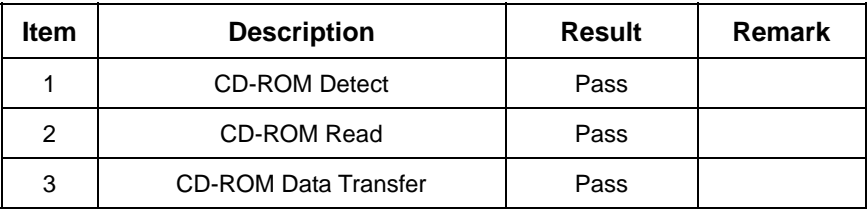

## **4. Windows XP**

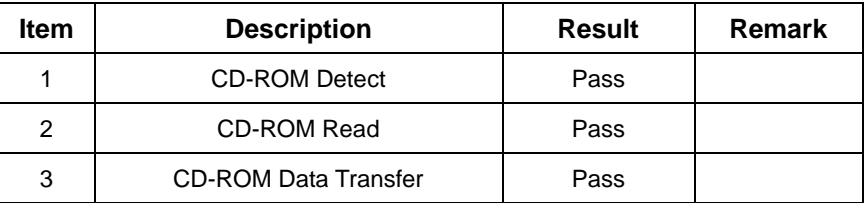

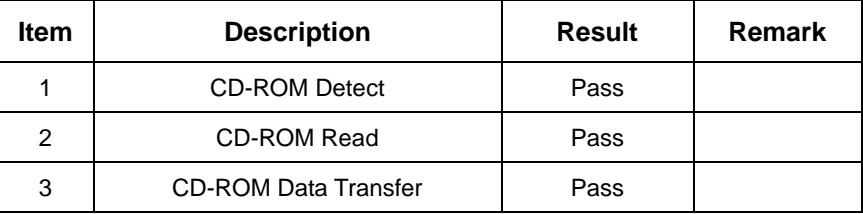

### **Model: ACTIMA A52T**

#### **1. MS-DOS 6.22**

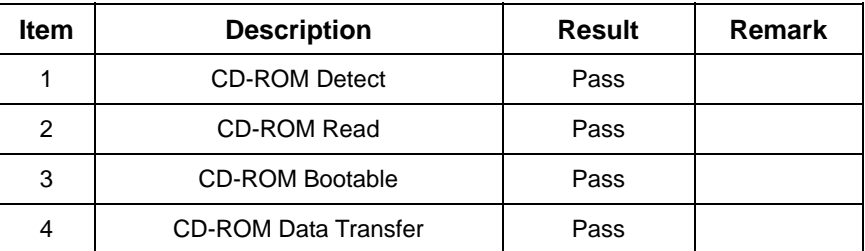

## **2. Windows 98**

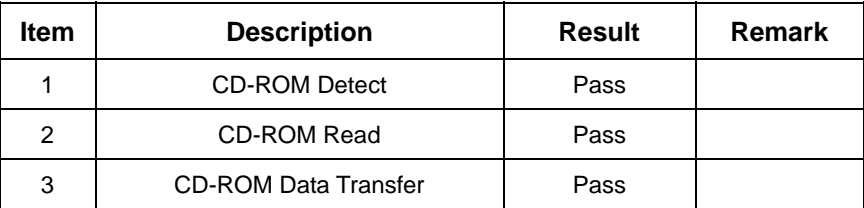

## **3. Windows 2000**

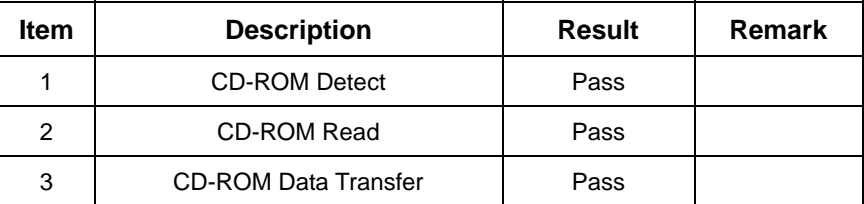

## **4. Windows XP**

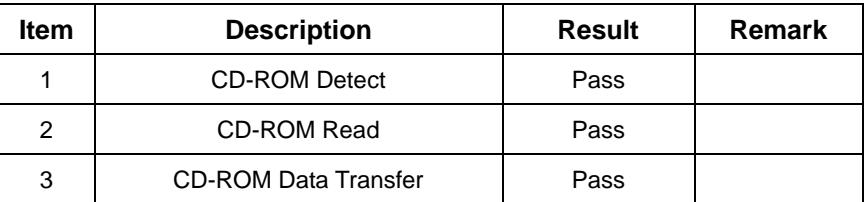

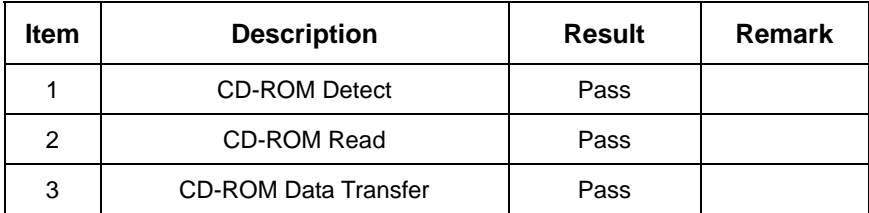

### **Model: Pioneer DVD116**

#### **1. MS-DOS 6.22**

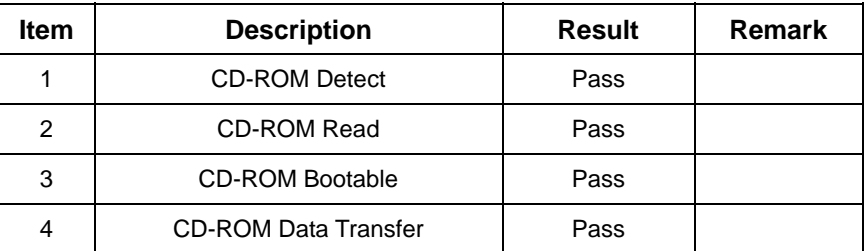

## **2. Windows 98**

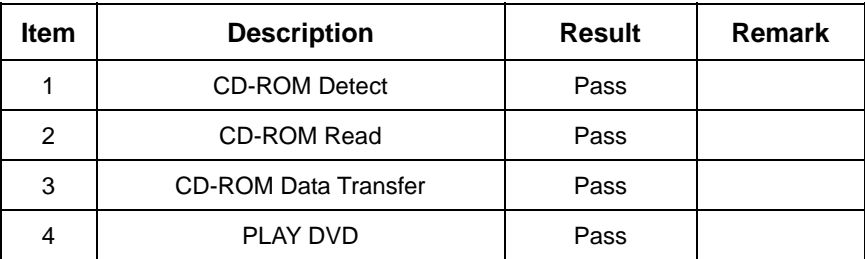

#### **3. Windows 2000**

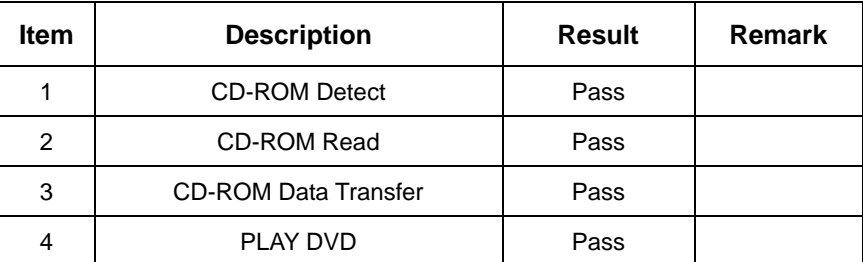

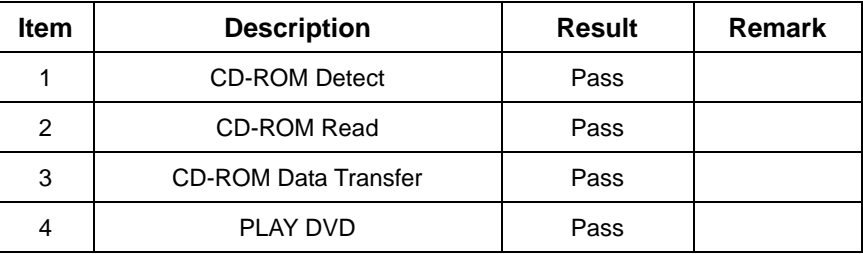

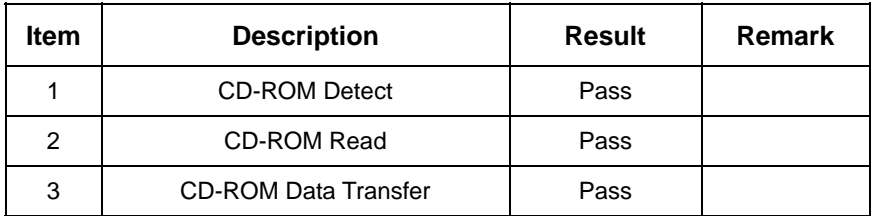

## **2.14 Floppy Drive Test**

## **Model: SAMSUNG SFD-321S**

## **1. MS-DOS 6.22**

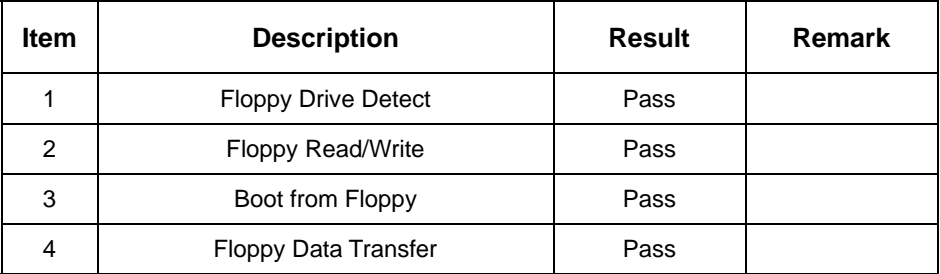

#### **2. Windows 98**

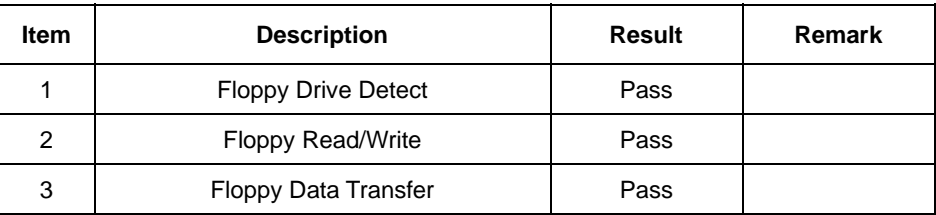

## **3. Windows NT 4.0**

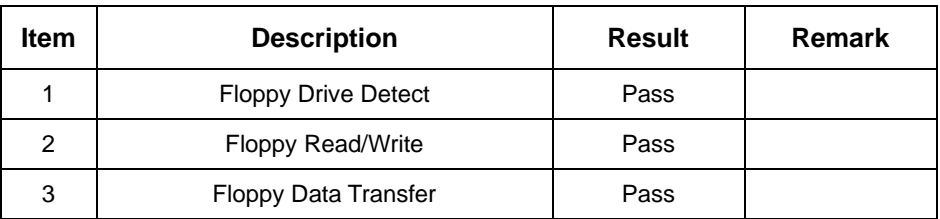

## **4. Windows 2000**

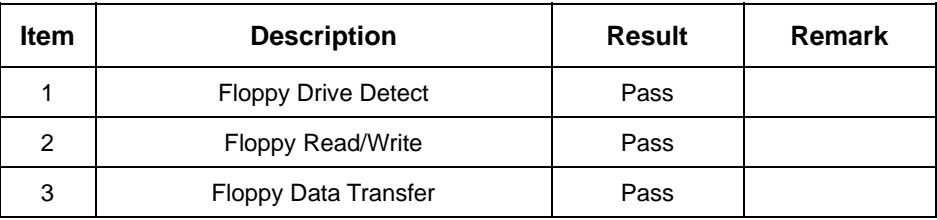

## **5. Windows XP**

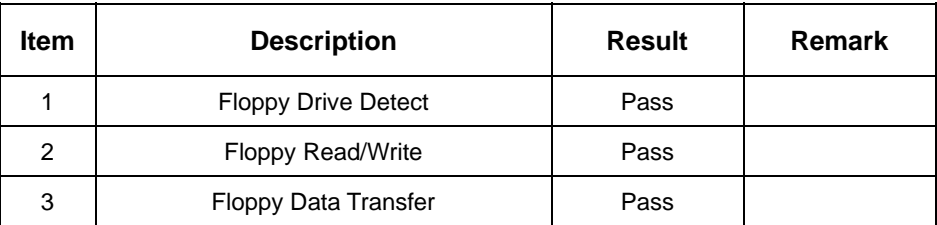

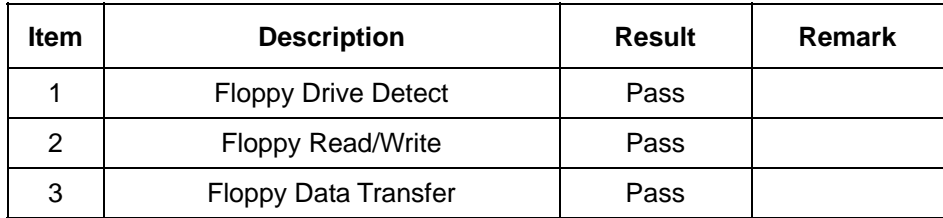

## **2.15 Printer Port Test**

### **1. MS-DOS 6.22**

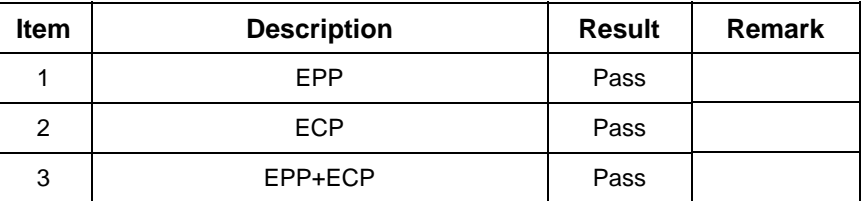

#### **2. Windows 98**

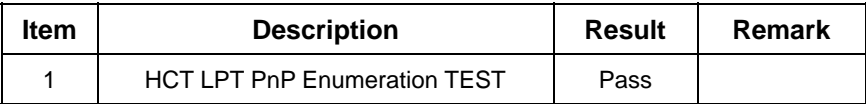

#### **3. Windows 2000**

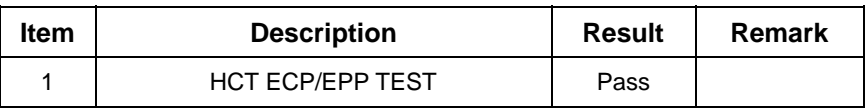

### **4. Windows XP**

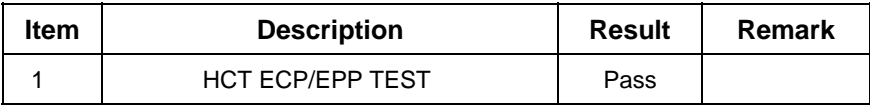

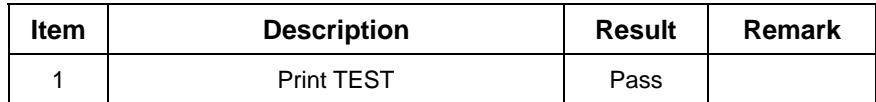

## **2.16 Boot Up Test**

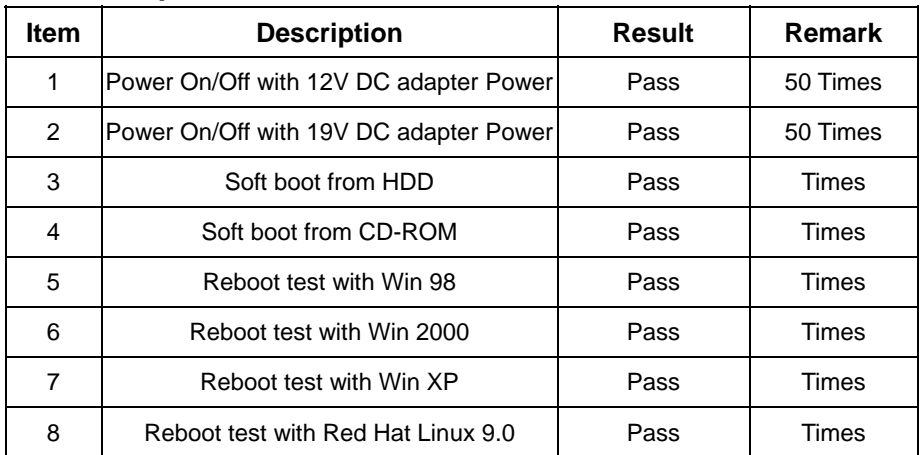

# **3. Environmental test**

## **3.1 Temperature & Humidity Test**

## **Hardware Device list:**

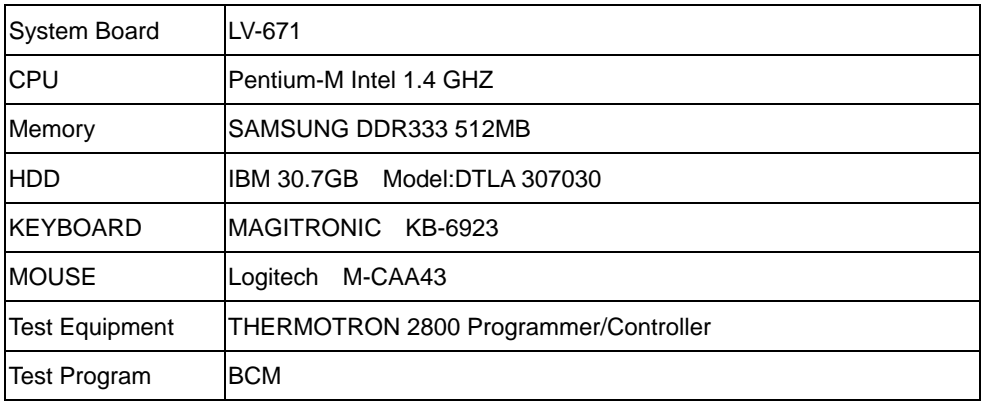

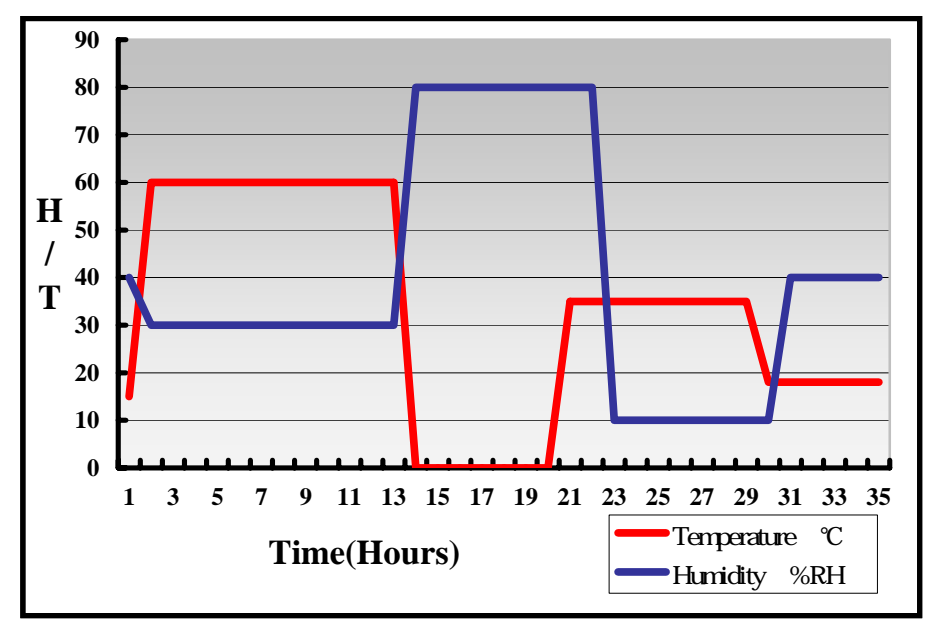

# **4. Reliability Test**

## **4.1 Power Consumption Test**

## **1.Test Environment:**

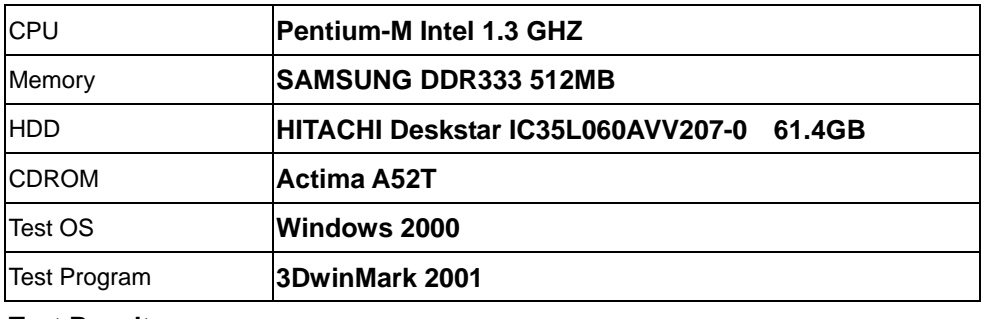

#### **Test Result:**

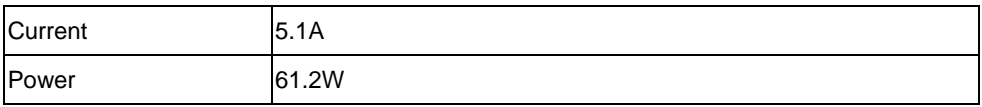

## **2.Test Environment:**

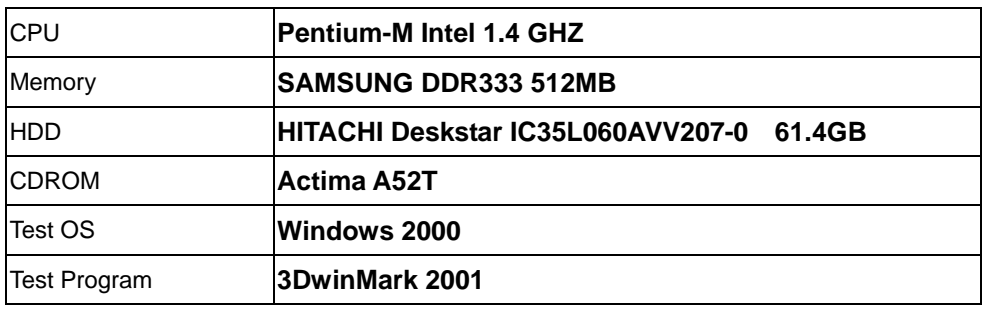

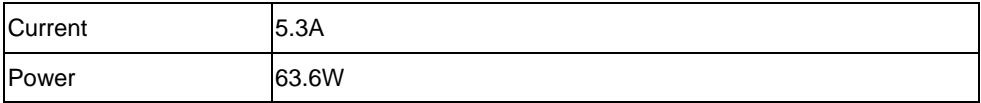

## **3.Test Environment:**

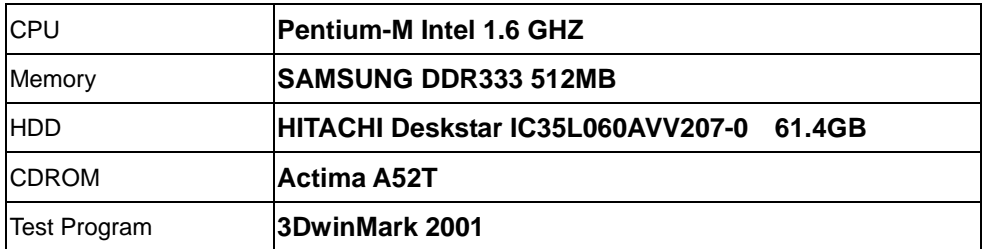

## **Test Result:**

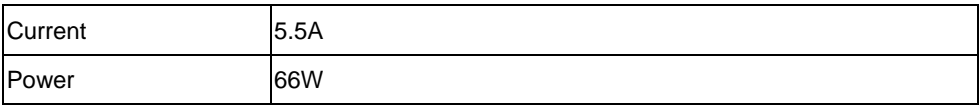

## **4.Test Environment:**

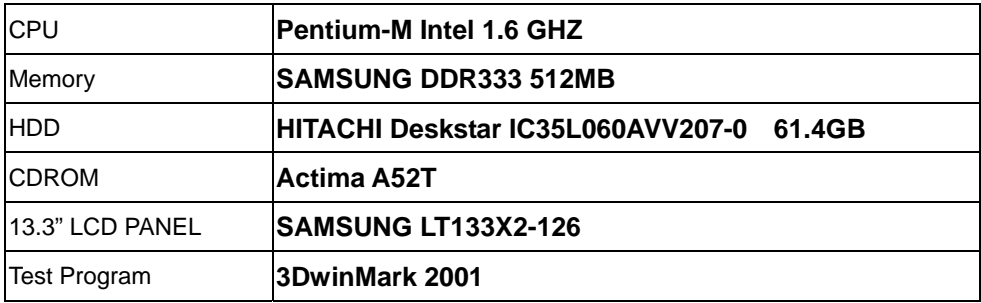

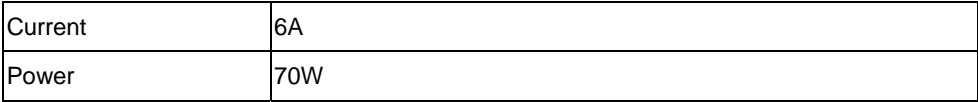

### **5.Test Environment:**

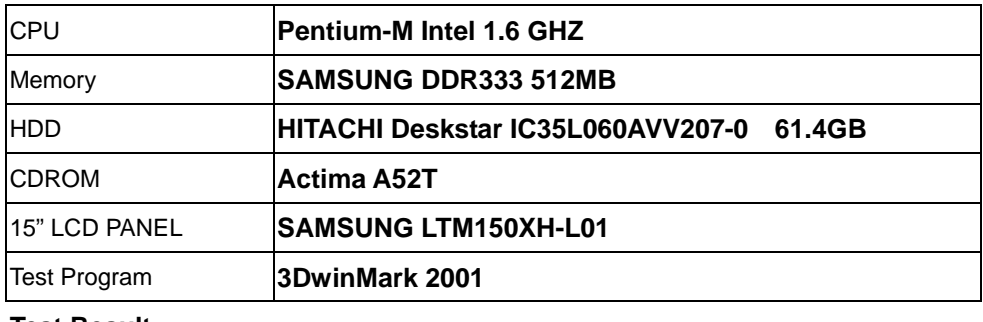

#### **Test Result:**

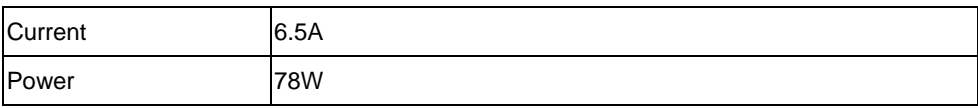

## **6.Test Environment:**

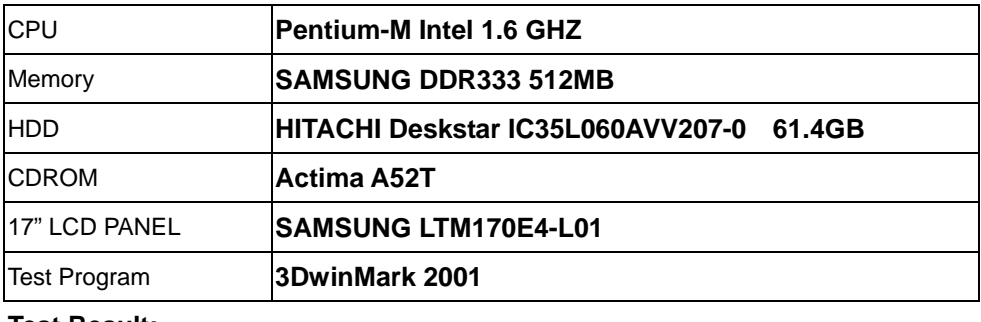

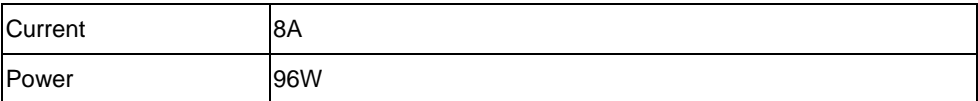

## **7.Test Environment:**

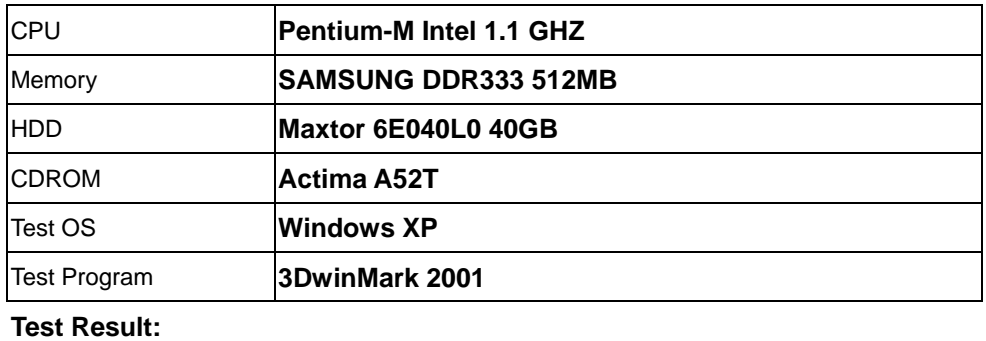

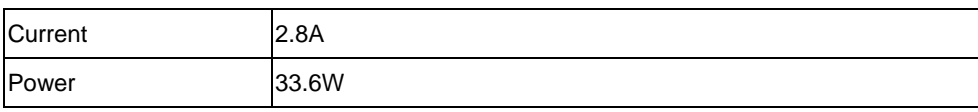

## **4.2 Thermal measurements at various points on the board**

#### **Test Environment A:**

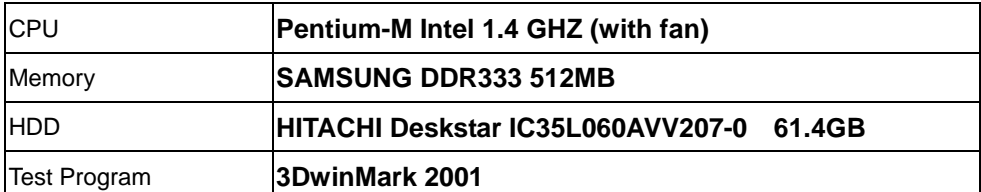

## **Test Result:**

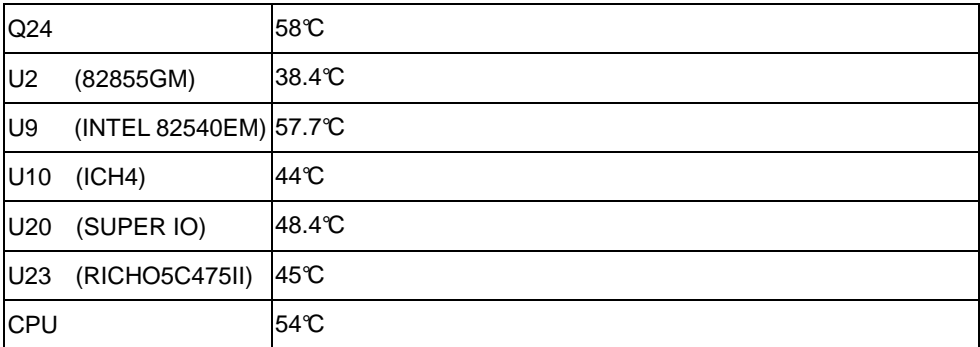

### **Test Environment B:**

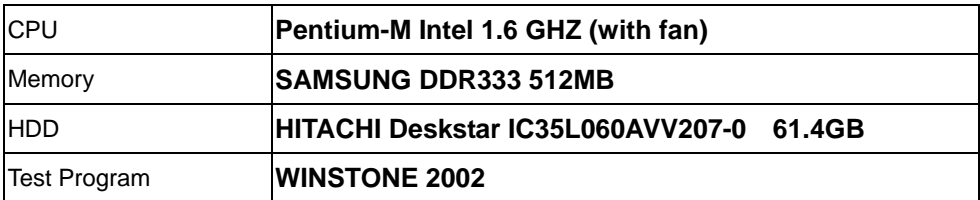

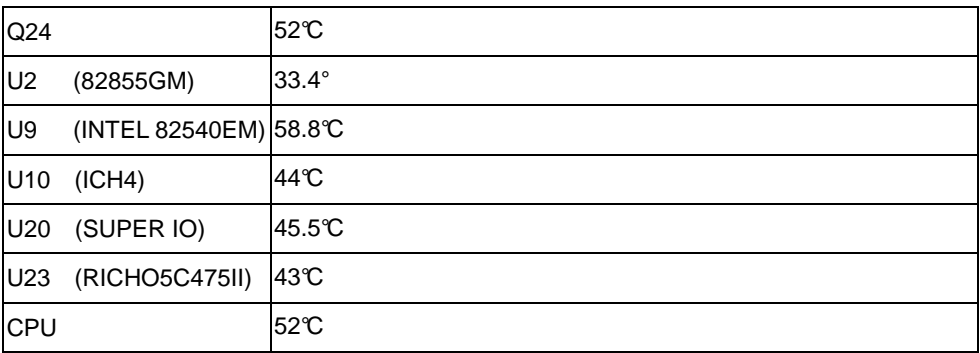

## **Test Environment C:**

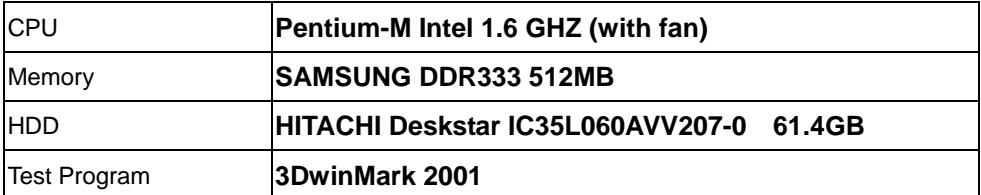

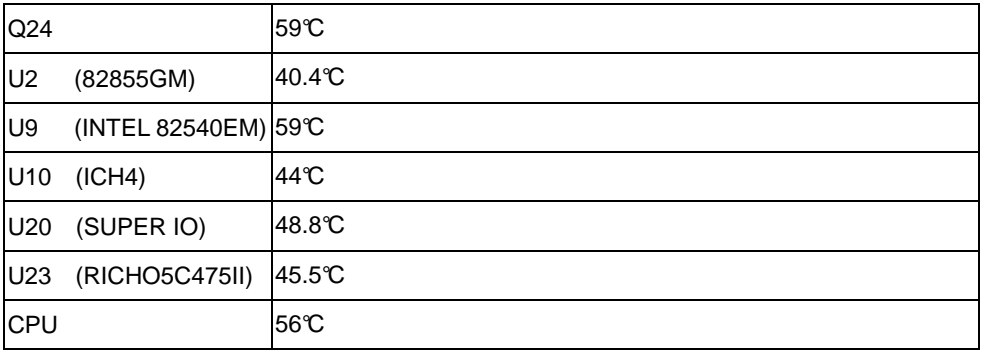

# **5. Performance Test**

## **5.1 Win Bench 99**

## **1.Windows 98 (Pentium-M Intel 1.4 GHZ)**

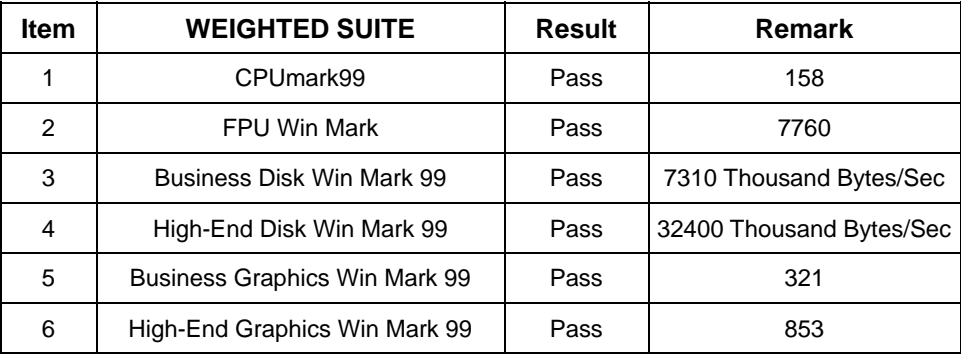

## **3. Windows 2000**

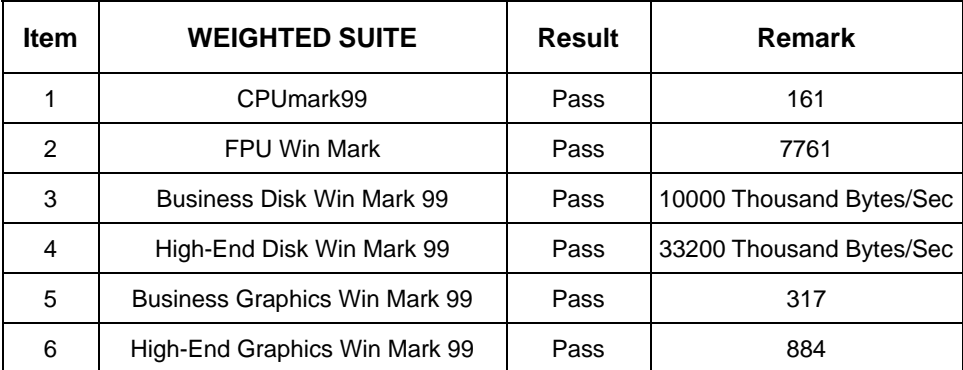

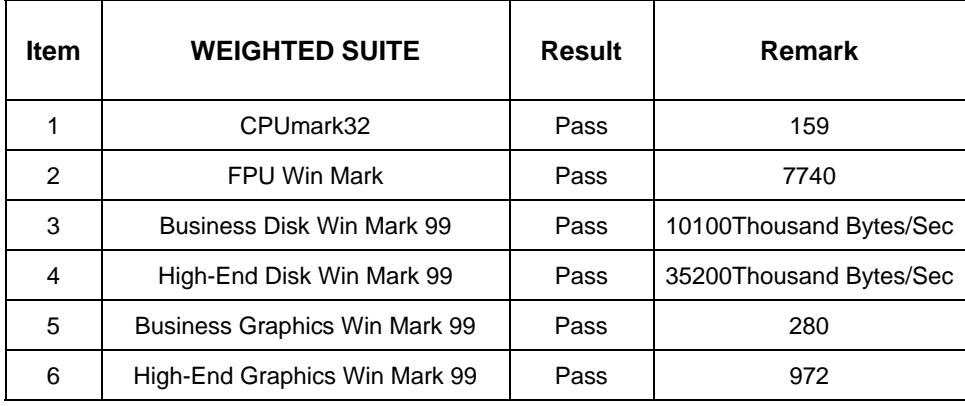

## **5.2 Win Stone 99**

### **1. Windows 98 (Pentium-M Intel 1.4 GHZ)**

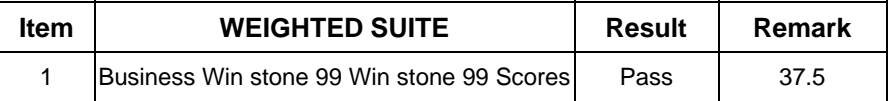

#### **2. Windows 2000**

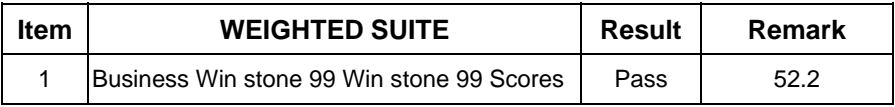

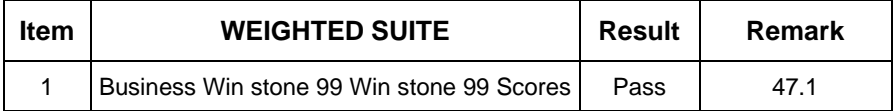

## **5.3 Business Win Stone 2001**

### **1. Windows 98 (Pentium-M Intel 1.4 GHZ)**

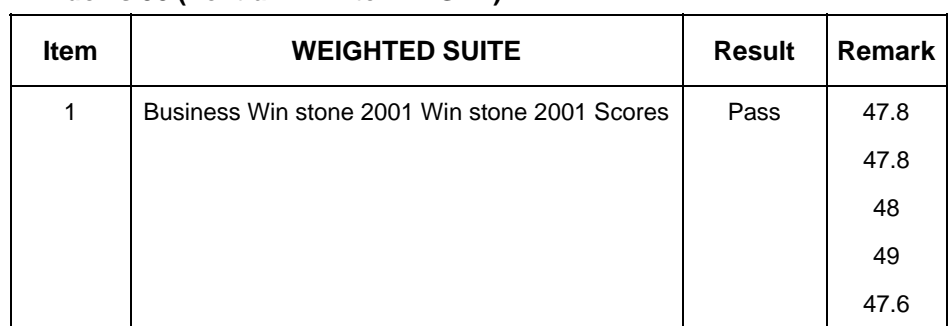

#### 2. **Windows 2000**

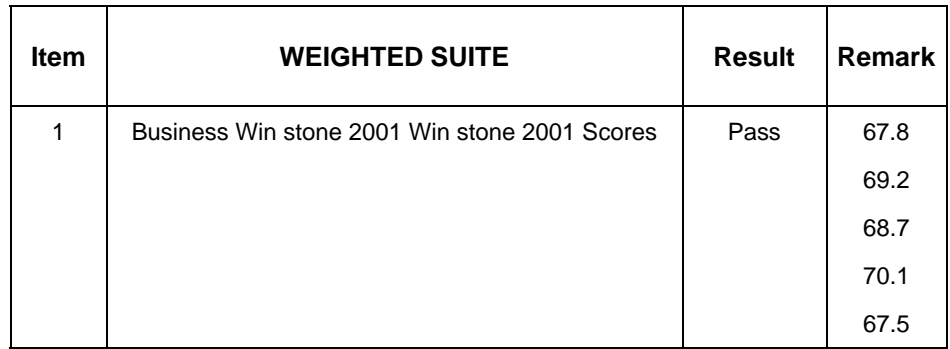

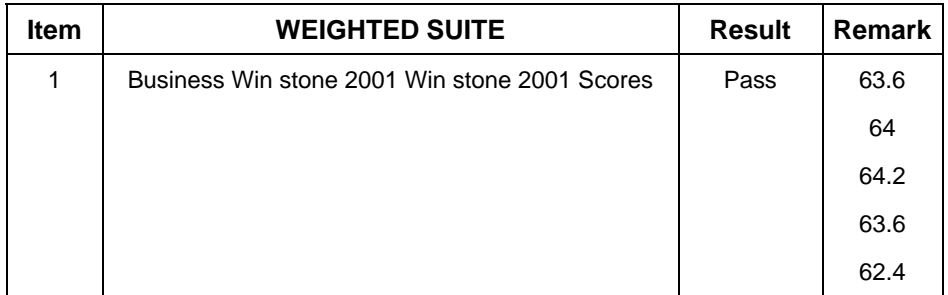

## **5.4 Business Win Stone 2002**

### **1. Windows 98 (Pentium-M Intel 1.4 GHZ)**

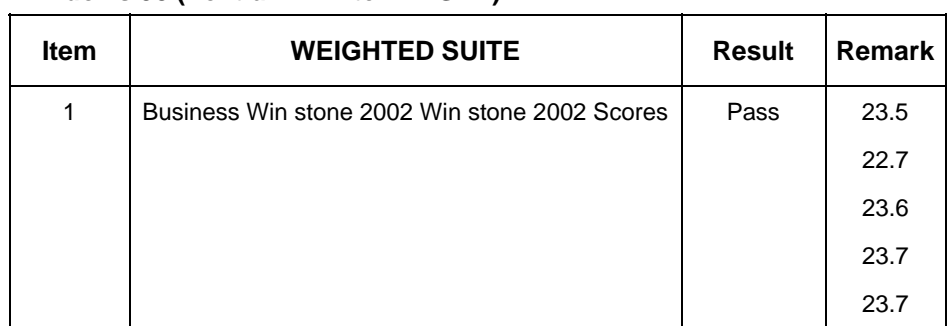

#### 2. **Windows 2000**

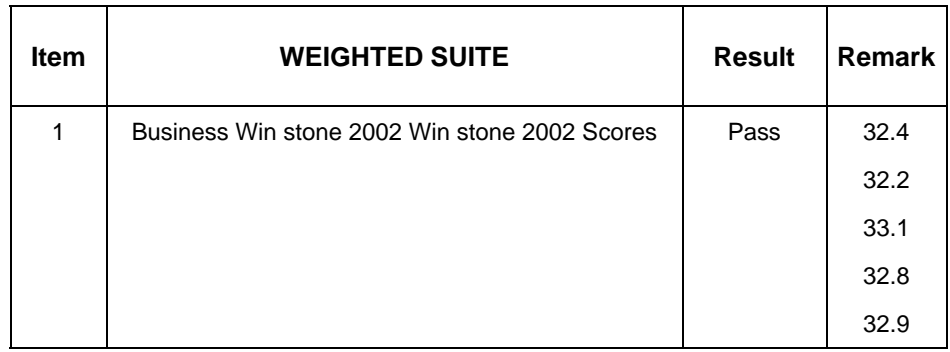

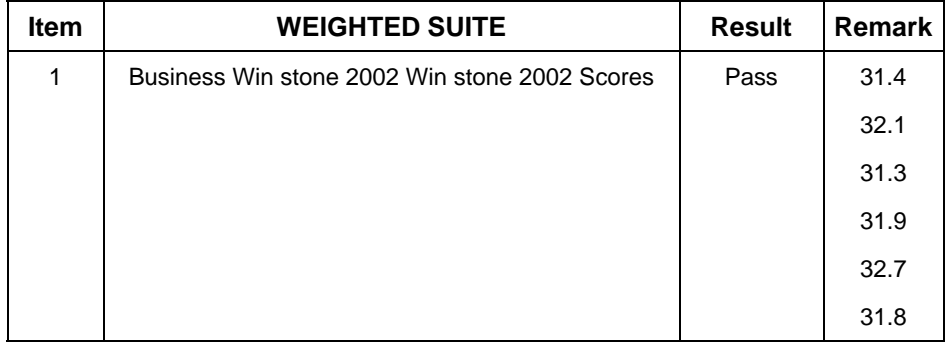

## **5.5 Winstone Content Creation 2001**

### **1. Windows 98 (Pentium-M Intel 1.4 GHZ)**

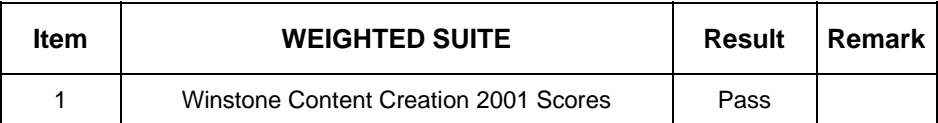

## 2. **Windows 2000**

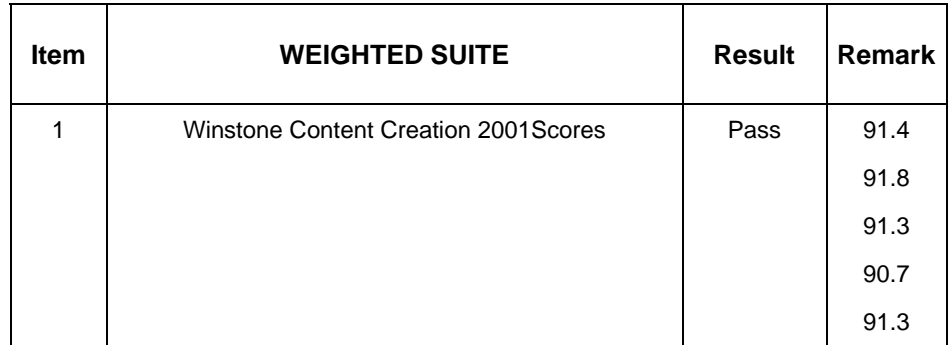

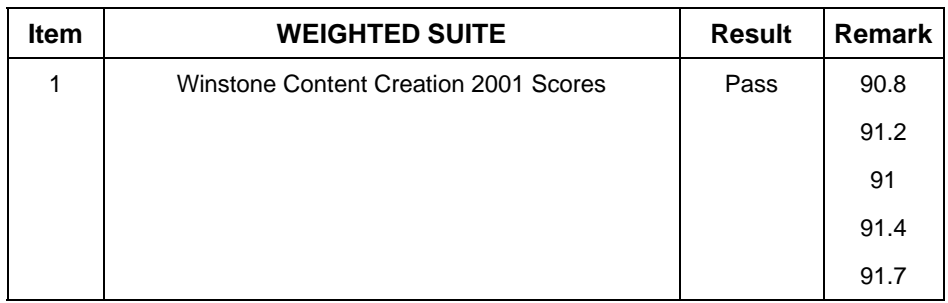

## **5.6 Winstone Content Creation 2003**

#### **1. Windows 98 (Pentium-M Intel 1.4 GHZ)**

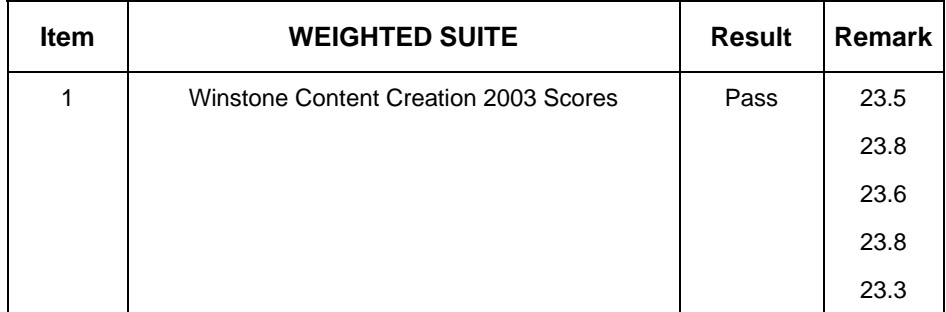

#### **2. Windows 2000**

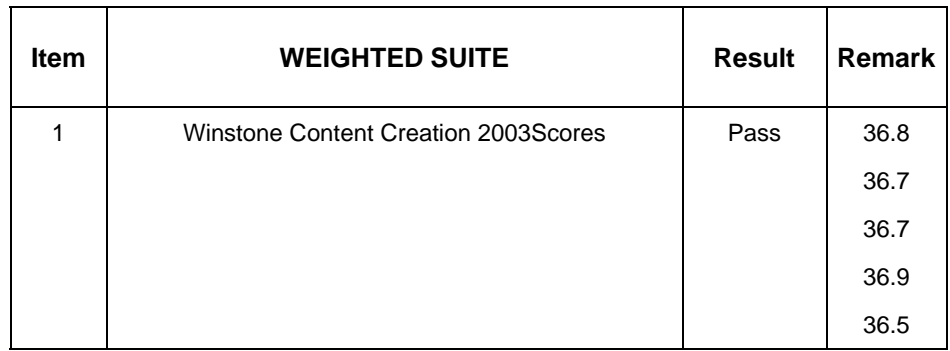

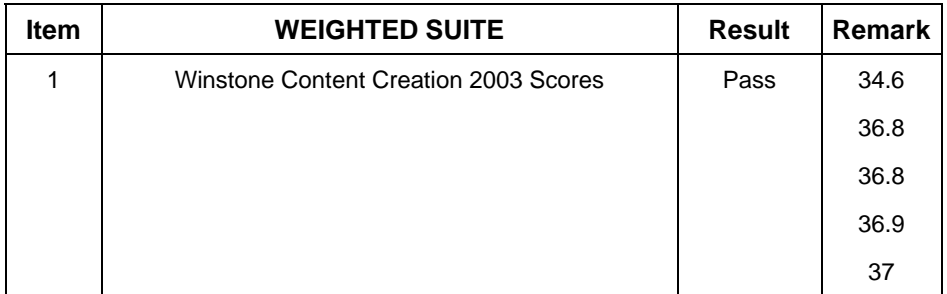

## **5.7 3D MARK**

## **1. Windows 98 (Pentium-M Intel 1.4 GHZ)**

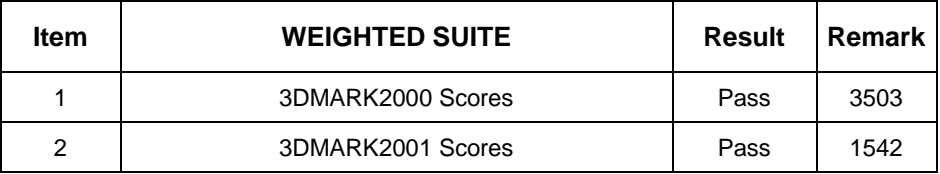

### 2. **Windows 2000**

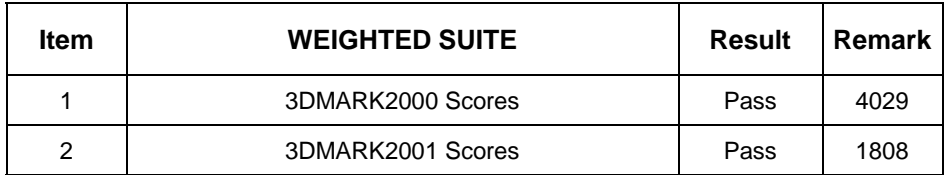

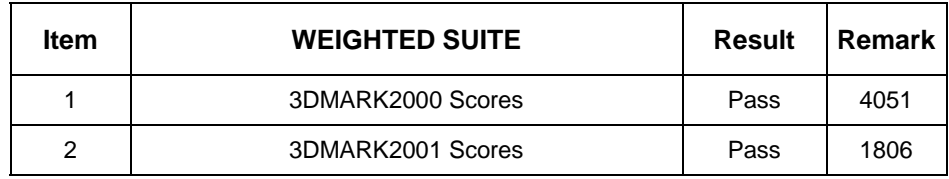